# **PARTE 4a LIVELLO IP (La "dorsale" di Internet)**

#### **Suite Protocolli IP**

#### *Applicativi di rete*

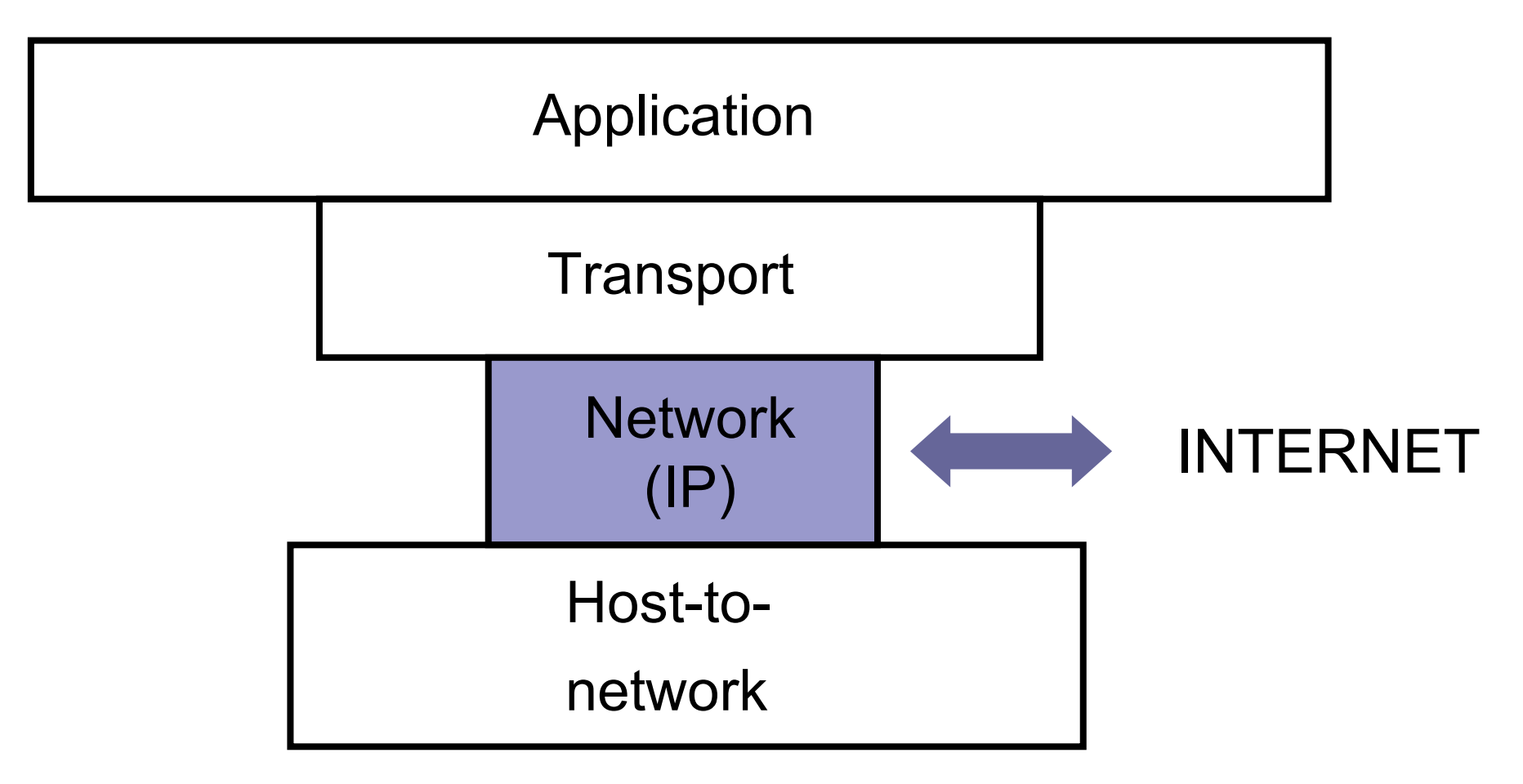

#### Il successo continuo e costante di Internet

Tutti gli host collegati ad Internet devono essere "identificati" in modo univoco

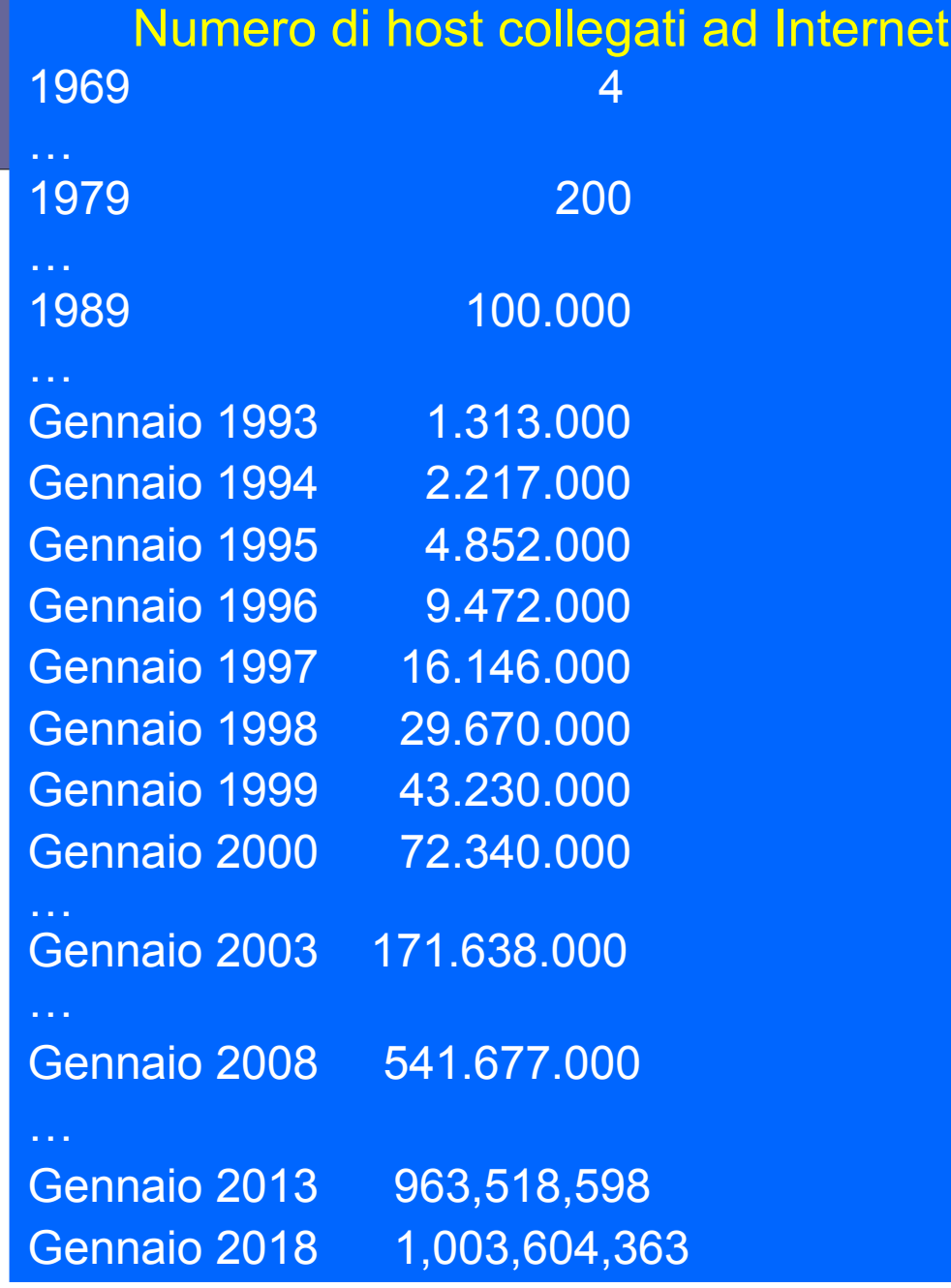

Fonte: www.isc.org

#### **Il numero di host in Internet**

Internet Domain Survey Host Count

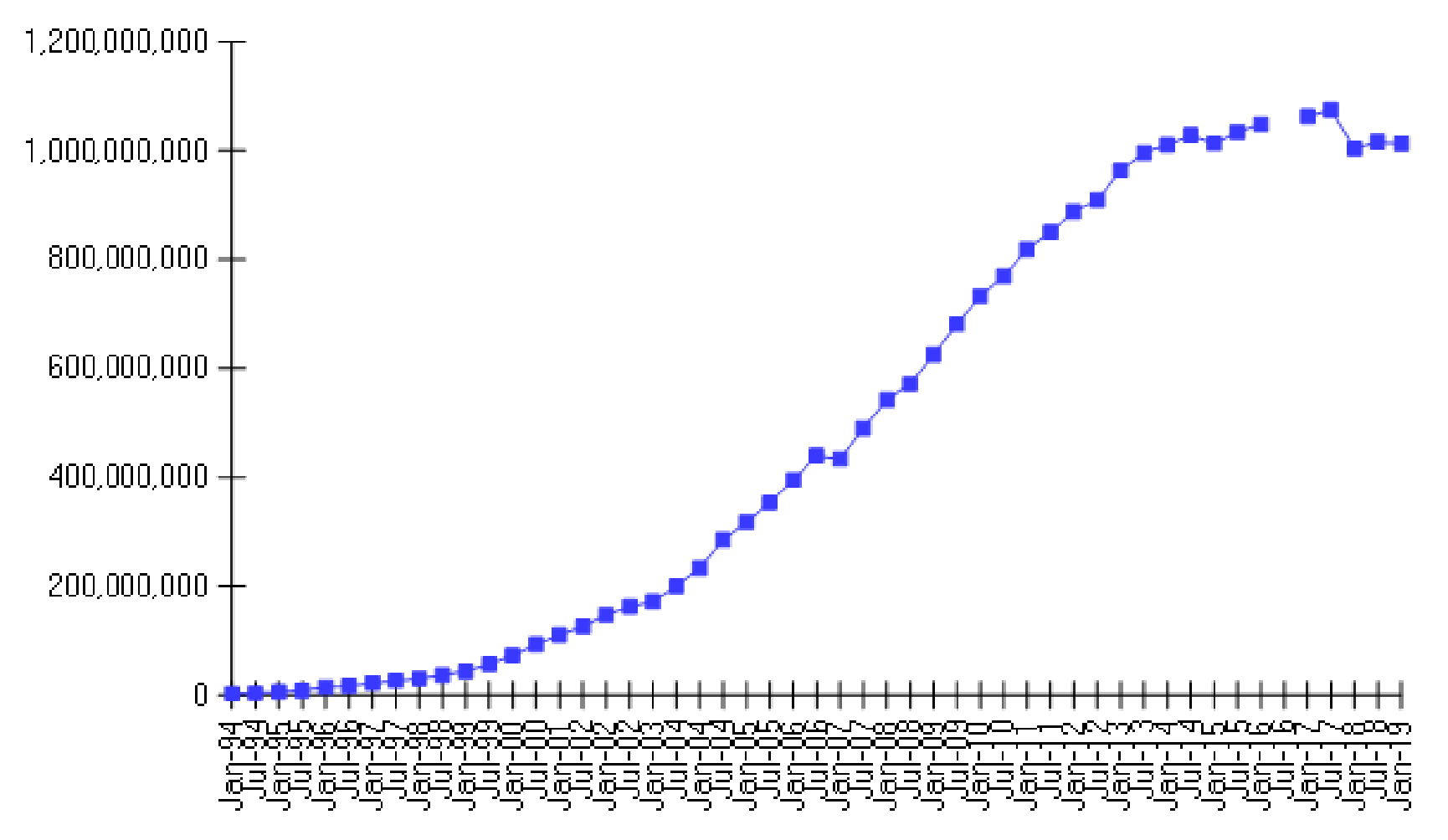

Source: Internet Systems Consortium (www.isc.org)

## **Importanza del livello network**

#### ● **Si definisce l'unità di trasferimento dati**

- Definisce l'unità informativa utilizzata da Internet per trasferire dati  $\rightarrow$  datagram (da 64 a 1500 byte)
- **Si garantisce l'indirizzamento univoco degli host**
	- Tutti gli host collegati a Internet devono essere identificati ed in modo esclusivo → indirizzo IP

## **Importanza del livello network**

#### ● **Si chiarisce l'architettura di Internet**

– Definisce i componenti fondamentali di una rete distribuita su scala geografica  $\rightarrow$  router, Autonomous Systems

#### ● **Si illustrano le diverse funzioni di routing**

- Gli algoritmi di routing determinano il percorso nell'ambito di una rete geografica attraverso il quale si consegnano i datagram
- Caratteristica best-effort: la consegna dei datagram è non affidabile

## **NOTA: altri tipi di protocolli**

- **Non tutti i protocolli operanti a livello "network" forniscono un servizio di consegna di pacchetti non affidabile**
- **Ad esempio, vi sono vari protocolli (usati nell'ambito delle telecomunicazioni) che forniscono un "circuito virtuale" tra mittente e destinatario anche a livello "network":**
	- X.25 (praticamente estinto)
	- Frame Relay (popolare in Europa negli anni '90, ora in declino)
	- ATM (Asynchronous Transfer Mode, in declino anch'esso)
- **Internet: livello network connection-less**
- **Telefonia: livello network connection-oriented**

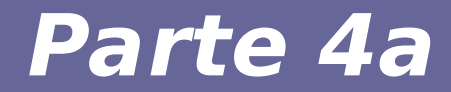

# **Modulo 1: Packet switching vs Circuit switching**

Reti di calcolatori e Lab 2018-19 anno 1990 e la sua divisió del sua della Reti di Calcolatori e la B

#### **La prima idea rivoluzionaria: Packet switching**

- **1961: Kleinrock mediante la teoria delle reti di code dimostra l'efficacia delle comunicazioni packet- switching**
- **Per tutti gli anni '60 (e molti anche in seguito…), gli "esperti" di telecomunicazioni, sostenitori delle comunicazioni circuit-switching, sentenziavano "It will never work"**

**[da "La storia di Internet scritta da coloro che l'hanno creata", 1997]**

#### **Due modalità per trasferire dati**

#### ● **Circuit switching**

- Un circuito virtuale dedicato per ogni comunicazione
- → L'idea alla base del sistema telefonico
- **Packet switching**
	- I dati sono suddivisi in "parti" ed inviati attraverso la rete
	- → L'idea alla base di Internet

# **Circuit switching**

- **Necessità di riservare tutte le risorse (link e switch) end-to-end prima di trasmettere**
- **Avere risorse dedicate**
	- CONTRO
		- Non c'è possibilità di condividere le risorse assegnate
		- Necessaria una fase di setup per ogni chiamata
	- PRO
		- Prestazioni garantite rispetto alla tipologia di risorse riservate

# **Multiplexing**

● **Il multiplexing (condivisione) di risorse è indispensabile per ottimizzare il loro utilizzo**

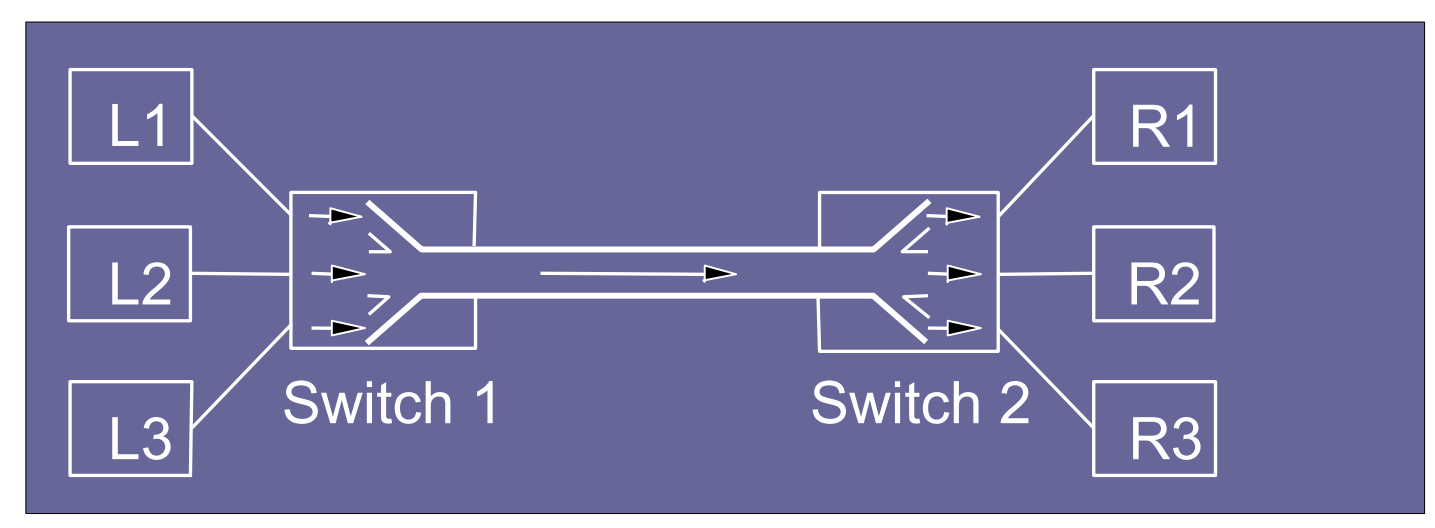

- **Deterministico nel circuit switching:** 
	- Time-Division Multiplexing (TDM)
	- Frequency-Division Multiplexing (FDM)
- **Probabilistico nel packet switching**

# **Multiplexing statistico del packet switching**

- **Si può dire che il packet switching segua un principio di multiplexing statistico a suddivisione di tempo, ma su richiesta invece che ad intervalli prefissati (come nel caso del TDM del circuit switching)**
- **Pacchetti provenienti da diverse sorgenti sono "mescolati" sullo stesso link**
- **Poiché non c'è garanzia di avere una risorsa disponibile, ci può essere conflitto**
- **I pacchetti in conflitto per lo stesso link sono inseriti in un buffer del router**

## **Gestione del conflitto**

- **Si bufferizzano i pacchetti in conflitto per lo stesso link**
- $\bullet$ **Il buffer determina in pratica una coda di pacchetti che può essere processata in ordine FIFO (First-In-First-Out), ma non necessariamente (es., in base alla priorità)**
	- **→ Congestione = riempimento del buffer**

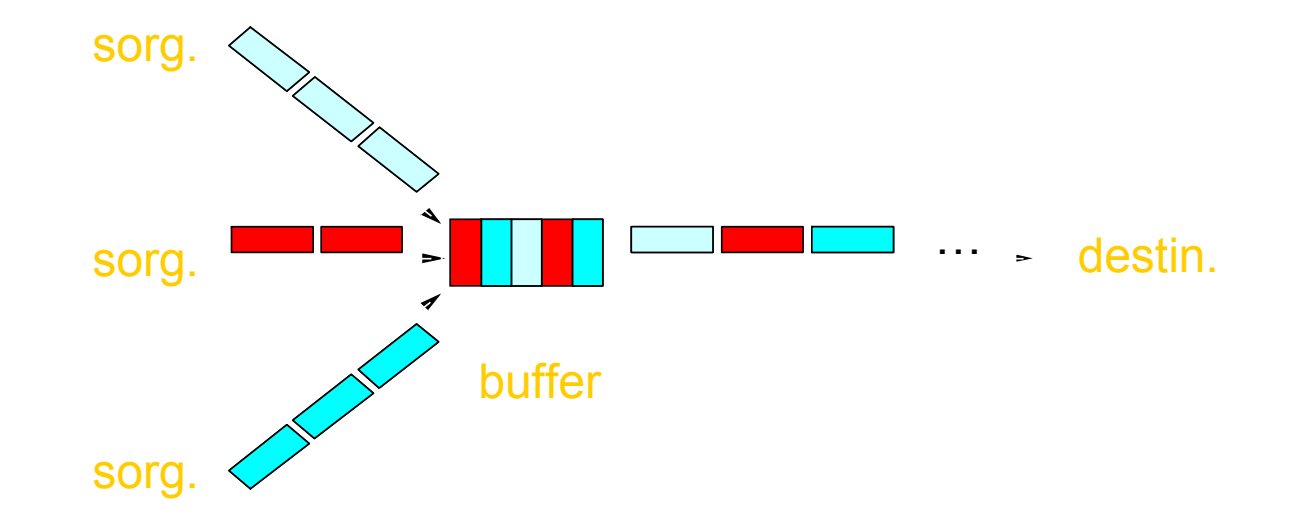

#### **Trasmissioni e conflitti nel packet switching**

#### **Comunicazione store and forward: (i pacchetti si muovono di un hop alla volta)**

- trasmessi su un link, arrivano ad un router
- aspettano (presso il router), il loro turno per poter essere trasmessi sul successivo

## **Trasmissioni e conflitti nel packet switching**

#### **Conflitto di risorse**

- **La domanda aggregata di risorse può eccedere la quantità disponibile**
- **Non essendoci prenotazione, si possono creare congestioni (impreviste):**
	- i pacchetti rimangono accodati (se c'è spazio) in attesa di poter utilizzare il link
	- Se la coda è piena, il pacchetto viene perduto (senza avvisi!)
- **Possibilità di utilizzare un link differente a seconda dello stato della rete**

## **Packet switching: pro e contro**

#### **PRO:**

- C'è condivisione di risorse
- Non c'è la necessità di prenotare risorse end-to-end
- Il packet switching è ottimo per dati che arrivano in gruppi

## **Packet switching: pro e contro**

#### **CONTRO: Rischi di congestione**

- Ci possono essere ritardi e perdita di pacchetti
- Oltre al livello IP, sarà necessario un protocollo che garantisca almeno le seguenti due proprietà:
	- Trasferimento dei dati affidabile (in grado di capire se c'è perdita di pacchetti e in grado di provvedere)
	- Controllo della congestione

## **Packet switching**

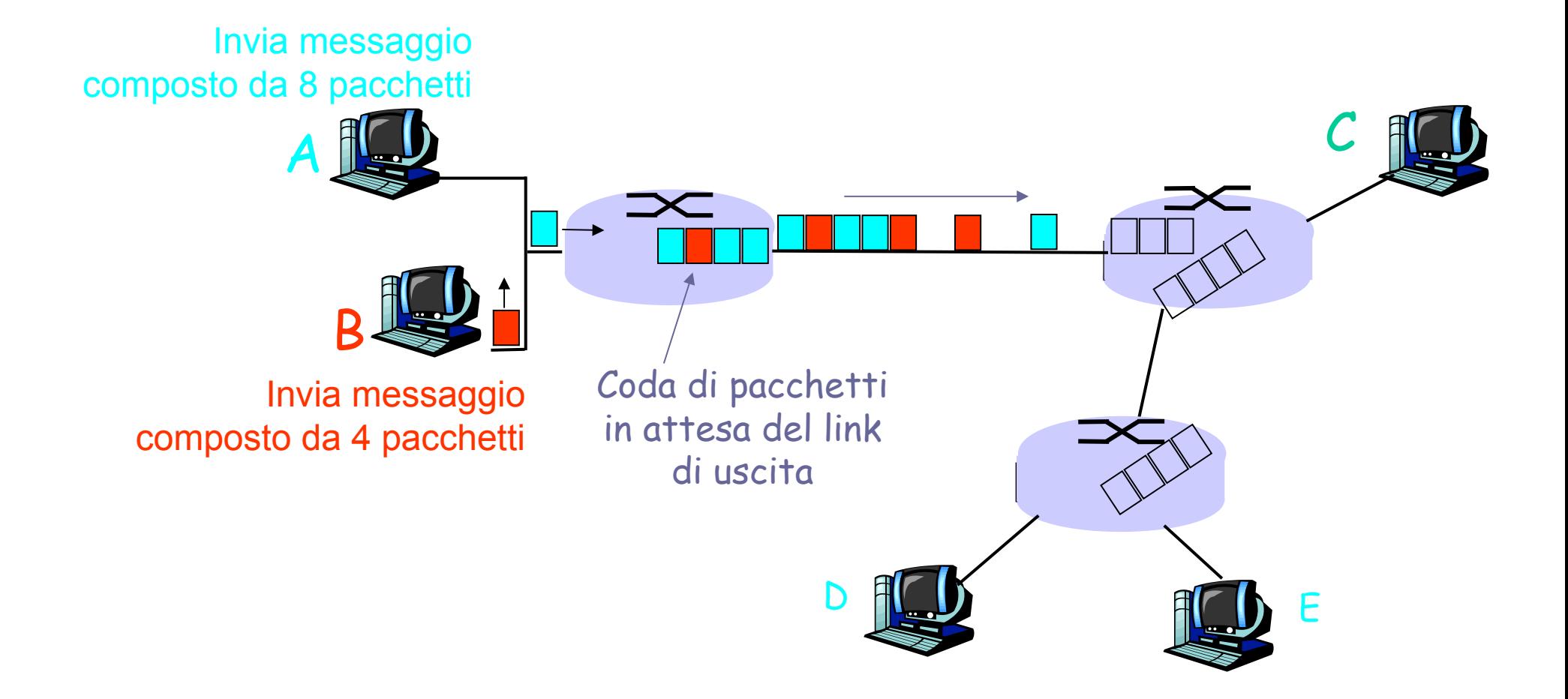

## **Metrica di prestazione**

● **Bandwidth (banda di trasmissione): quantità di dati trasmessi per unità di tempo**

#### **Tipicamente:**

- Unità di tempo = secondo
- Quantità di dati trasmessi = multipli di bit
- **Quindi, metriche tipiche sono:**
	- $-$  Kbps o Kbit/s  $\rightarrow$  Kilo-bit per secondo
	- $-$  Mbps o Mbit/s  $\rightarrow$  Megabit per secondo
	- $-$  Gbps o Gbit/s  $\rightarrow$  Gigabit per secondo **[Notare la b minuscola]**

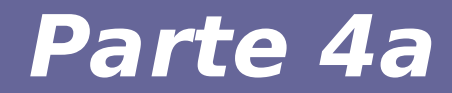

# **Modulo 2: Un po' di storia di Internet**

# **Anni '60: la teoria e i primi esperimenti**

- **1961: Leonard Kleinrock del MIT pubblica "Information flow in large communication nets" sulla teoria del packet switching**
- **1962: J.C.R. Licklider e Wesley Clark del MIT pubblicano "On-line man computer communication" che rappresenta il primo articolo sul concetto di Internet**
- **1962-1964: J.C.R. Licklider è il primo direttore dell'ufficio IPT dell' Arpa e scrive diversi articoli sul concetto di "galactic network"**
- **1964: Leonard Kleinrock descrive il funzionamento di una rete basata sul packet switching nel libro "Communication net", ma non incontra il favore dei principali esperti dell'epoca, che considerano una tale rete irrealizzabile**

# **Anni '60: la teoria e i primi esperimenti**

- **1965: Larry Roberts e Thomas Marrill effettuano il primo collegamento dati fra Massachussets e Santa Monica in California:**
	- Prima volta che due computer si scambiano informazioni
	- Primo utilizzo dei "packets"
	- Risultati sorprendenti: il collegamento a commutazione di circuito era inaffidabile, mentre le teorie di Kleinrock sul "packet switching" funzionavano
- **1966: Roberts e Marrill pubblicano i risultati in "Toward a cooperative network of time-shared computers", dove viene utilizzato per la prima volta il termine protocollo**
- **1966: Robert Taylor diventa il terzo direttore dell'ufficio IPT dell'Arpa ed assume Larry Roberts per portare avanti il progetto Arpanet. Charlie Hertzfeld, direttore dell'agenzia Arpa, stanzia 1 milione di dollari per il progetto ARPAnet**

## **Internet 1967-1972: gli albori**

- **1967: Wesley Clark suggerisce di utilizzare una sottorete di minicomputer, tutti uguali, dedicata esclusivamente alla ricezione e trasmissione dei dati. Suggerisce di chiamare questi computer IMP (Interface Message Processors). Questa idea consente di evitare i problemi hw/sw causati dalla diversità ed incompatibilità dei computer dell'epoca**
- **1967: Larry Roberts presenta il primo disegno di Arpanet e rilascia la Request For Proposals" (RFP) per la realizzazione degli IMP della rete Arpanet che viene inviata a 140 società**
- **1968: La società BBN vince la gara per la realizzazione degli IMP (→ Honeywell con 12 Kbyte di memoria)**

#### **Internet 1967-1972: gli albori**

- **1969: Bob Kahn scrive "host to imp specification 1822" che descrivono le interfacce tra gli host della rete Arpanet e gli IMP. Gli IMP devono essere collegati ai computer attraverso questa interfaccia che deve essere riscritta e costruita per ogni singolo computer collegato**
- **1969 (apr.): Steve Crocker scrive il Request For Comment (RFC) #1 che tratta l'host-to-host protocol**

## **Internet 1967-1972: gli albori**

● **1969 (sett.): Installato il primo nodo della rete Arpanet, presso UCLA: si collega ad un computer Sigma 7** 

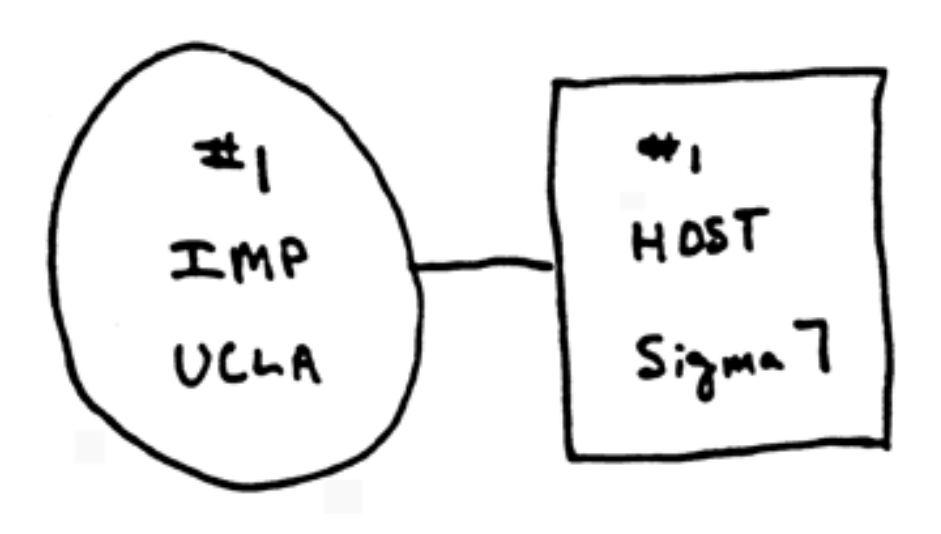

# **I primi nodi di Arpanet (1969)**

- 1969 (ott.): Nasce il secondo nodo della rete Arpanet presso lo Stanford Research Institute (SRI) di Doug Engelbart dove si riesce a collegare il computer Sds 940 all'IMP. Il primo messaggio della rete Arpan passa questo giorno
- 1969 (nov.): Viene installato il terzo nodo della rete Arpanet presso l'Università Santa Barbara (UCSB). La rete assume una "topologia ridondante"
- 1969 (dic.): Viene installato quarto nodo della rete Arpanet presso l'Università dello Utah

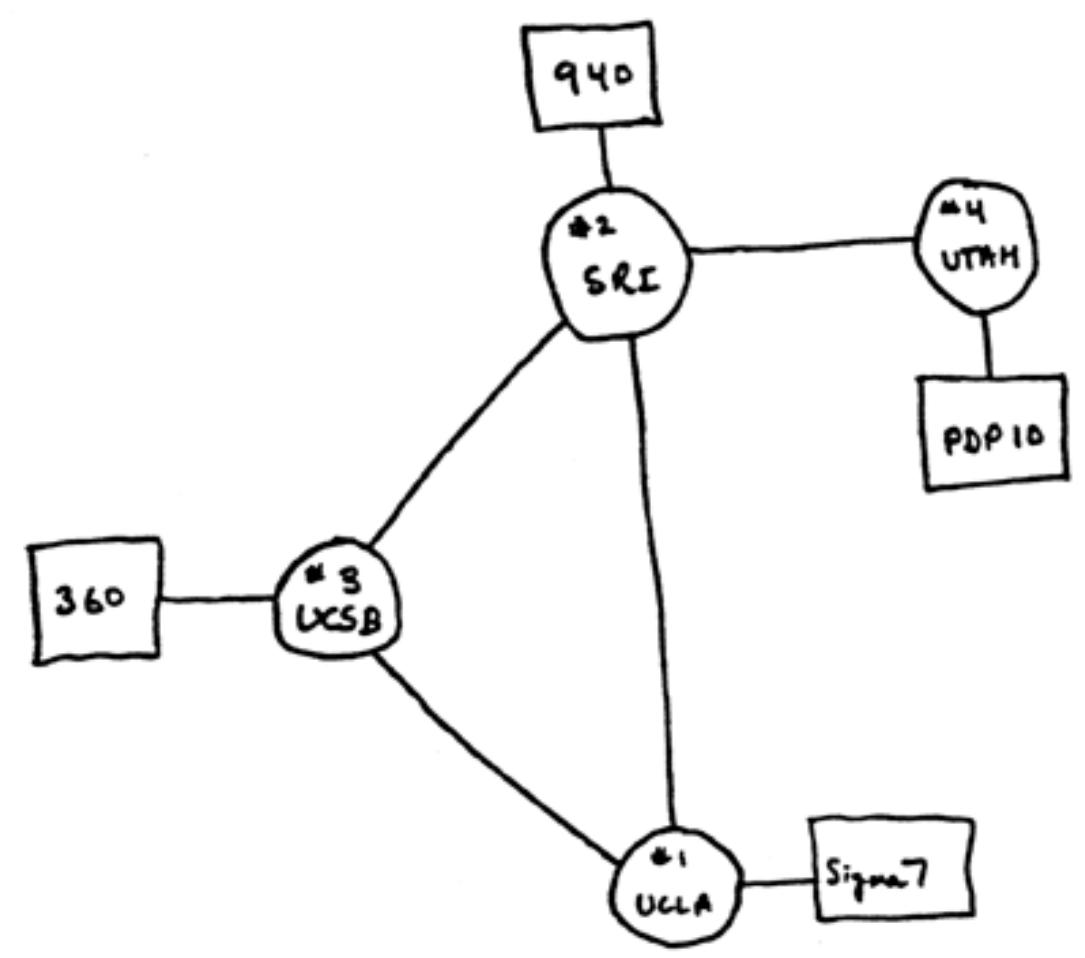

### **Internet 1972-1980: la ricerca**

- **1972:** 
	- ARPAnet viene presentata pubblicamente
	- NCP (Network Control Protocol): primo protocollo host-to-host
	- primo programma di posta elettronica
	- ARPAnet ha 15 nodi (ovvero collega 15 host)
- **1973: Nella tesi di PhD, Metcalfe propone il protocollo e architettura per reti locali Ethernet**
- **1974: Cerf e Kahn definiscono i principî che tuttora regolano l'architettura di Internet (autonomia, minimalismo, best effort service model, controllo distribuito, router senza stato)**
- **fine anni '70: architetture di rete proprietarie: DECnet (Digital), SNA (IBM), XNA**
- **1979: ARPAnet collega 200 nodi**

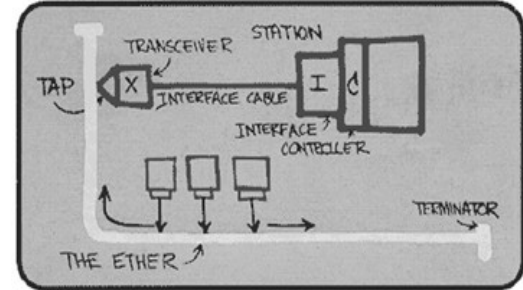

# **"Slogan" per il progetto ARPAnet**

- **"Perfection is achieved not when there is no longer anything to add, but when there is no longer anything to take away" [Antoine de Saint-Exupery]**
- **"The simplest explanation is the best" [Occam's razor]**
- **"Be liberal in what you accept, and conservative in what you send" [Jon Postel]**
- **"In allocating resources, strive to avoid a disaster rather than to achieve an optimum" [Butler Lampson]**

## **Alcuni "padri" di Internet**

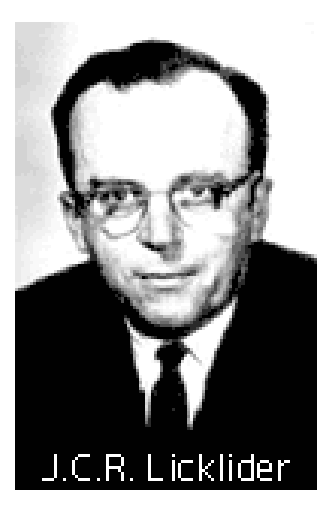

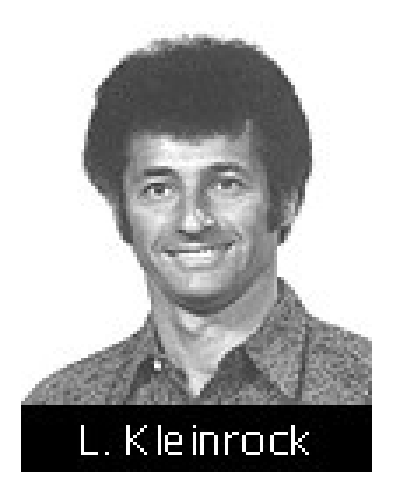

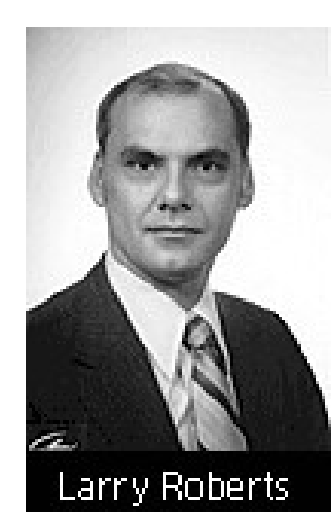

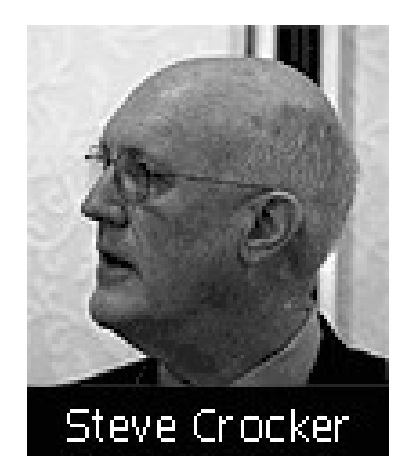

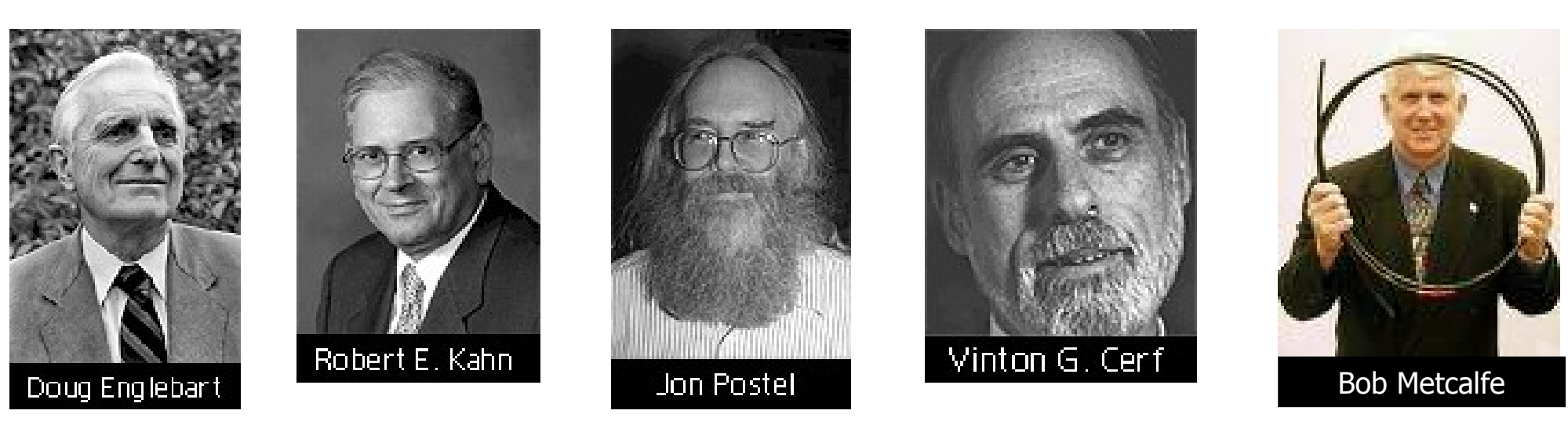

## **Internet 1980-1990: la maturità**

- **1983: protocollo TCP/IP**
- **1982: protocollo SMTP per e-mail**
- **1983: sistema DNS distribuito per la traduzione da hostname a indirizzo IP**
- **1985: protocollo FTP**
- **1988: controllo di congestione del TCP**
- **1989: nuove reti nazionali: Csnet, BITnet, NSFnet, Minitel**
- **1990: 100.000 nodi sono connessi a reti confederate**

# **Suite di protocolli Internet (TCP/IP)**

- **Applicativo: supporta le applicazioni di rete: FTP, HTTP, SMTP, ...**
- **Trasporto: supporta i trasferimenti da host a host: TCP, UDP**
- **Rete: trasferisce i pacchetti dal nodo mittente al destinatario: IP**
- **Link: effettua i trasferimenti dei dati tra componenti della rete confinanti: PPP, Ethernet,**

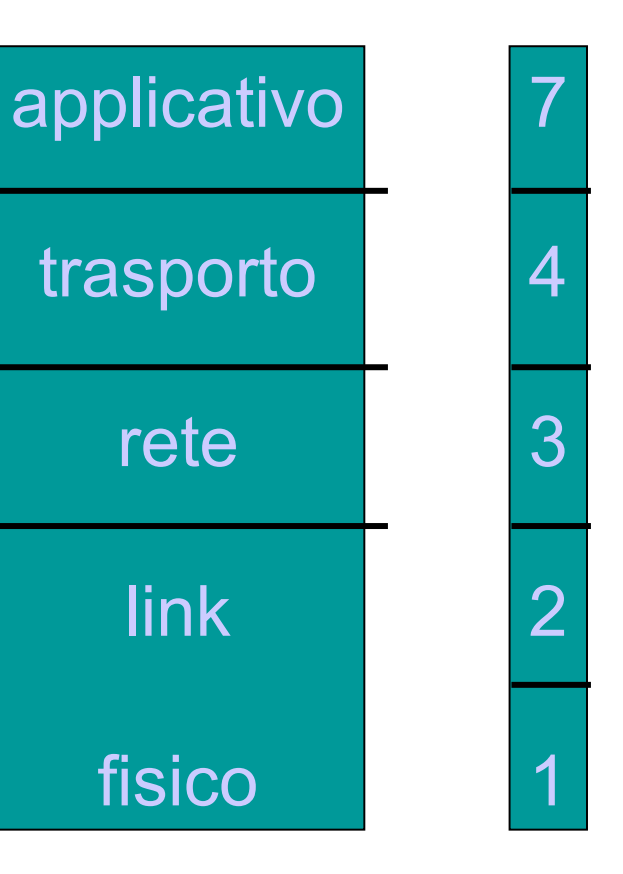

**…**

● **Fisico: trasferisce bit "sul cavo"** 

#### **Internet 1990-2000: l'esplosione**

- **Inizi '90: si dismette ARPAnet**
- **1991: NSF rimuove le restrizioni sull'uso commerciale di NSFnet (dismessa poi nel 1995)**
- **Inizi '90: nascita del WWW**
	- Ipertesti [Bush 1945, Nelson 1960's]
	- HTML, http: Berners-Lee
	- 1994: Mosaic, poi Netscape, e Internet Explorer, poi Firefox
	- fine anni '90: commercializzazione del WWW

#### **Internet 1990-2000: l'esplosione**

#### **Inizi anni 2000:**

- **circa 100 milioni di host connessi ad Internet**
- **più di 300 milioni di utenti**
- **le dorsali di Internet (backbone) hanno capacità di trasferimento di 1 Gbps**
- **Oggi:**
	- **più di 800 milioni di host connessi ad Internet**
	- **host sempre più eterogenei**
	- **oltre 1 miliardo di utenti**

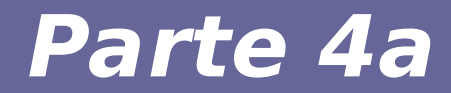

# **Modulo 3: Servizi del livello IP**

Reti di calcolatori e Lab 2018-19 35

# **Servizi principali del protocollo IP**

- **Indirizzamento univoco degli host: offre un grafo virtualmente completo tra tutti gli host (indirizzi IP)**
- **Unità di trasferimento dati: definisce l'unità base di informazione utilizzata da Internet per trasferire dati**
- **Funzione di routing: sceglie il percorso nella rete attraverso il quale consegnare i pacchetti**
# **Servizi principali del protocollo IP**

- **Caratteristica: consegna non affidabile dei pacchetti:**
	- Consegna priva di connessione: ogni pacchetto (anche tra stessi host) è trattato in modo indipendente da tutti gli altri
	- Consegna con impegno (best effort): tentativo di consegnare ogni pacchetto (possibili inaffidabilità derivanti da congestione della rete o guasto dei nodi)
	- Consegna non garantita: i pacchetti possono essere persi, duplicati, ritardati, o consegnati senza ordine

# Unità di trasferimento dati: *datagram*

#### Layout dell'Internet datagram (IP datagram)

Tutto il traffico Internet consiste di pacchetti. Ciascun pacchetto è lungo fino a 64 Kbyte

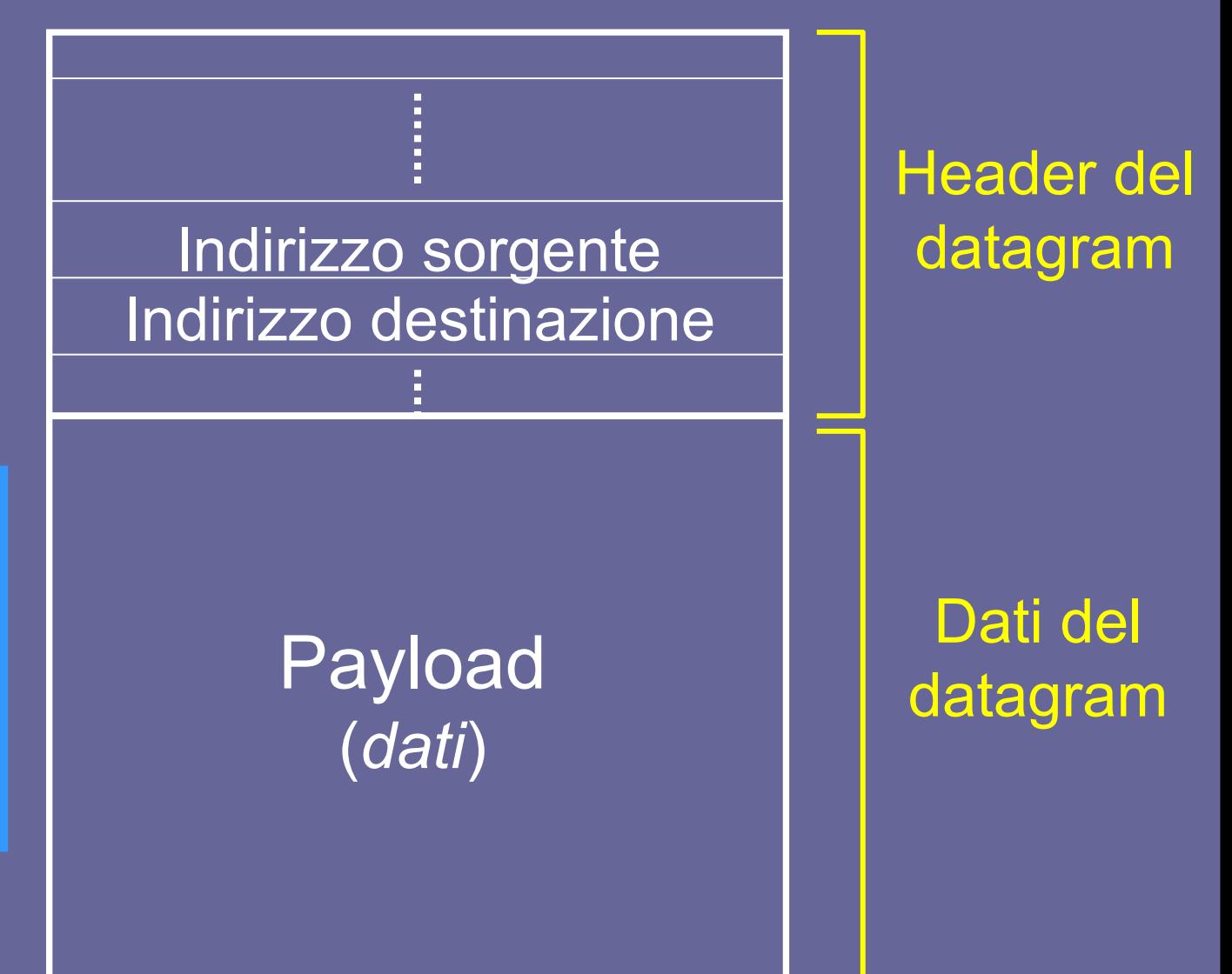

# Esempi di datagrammi

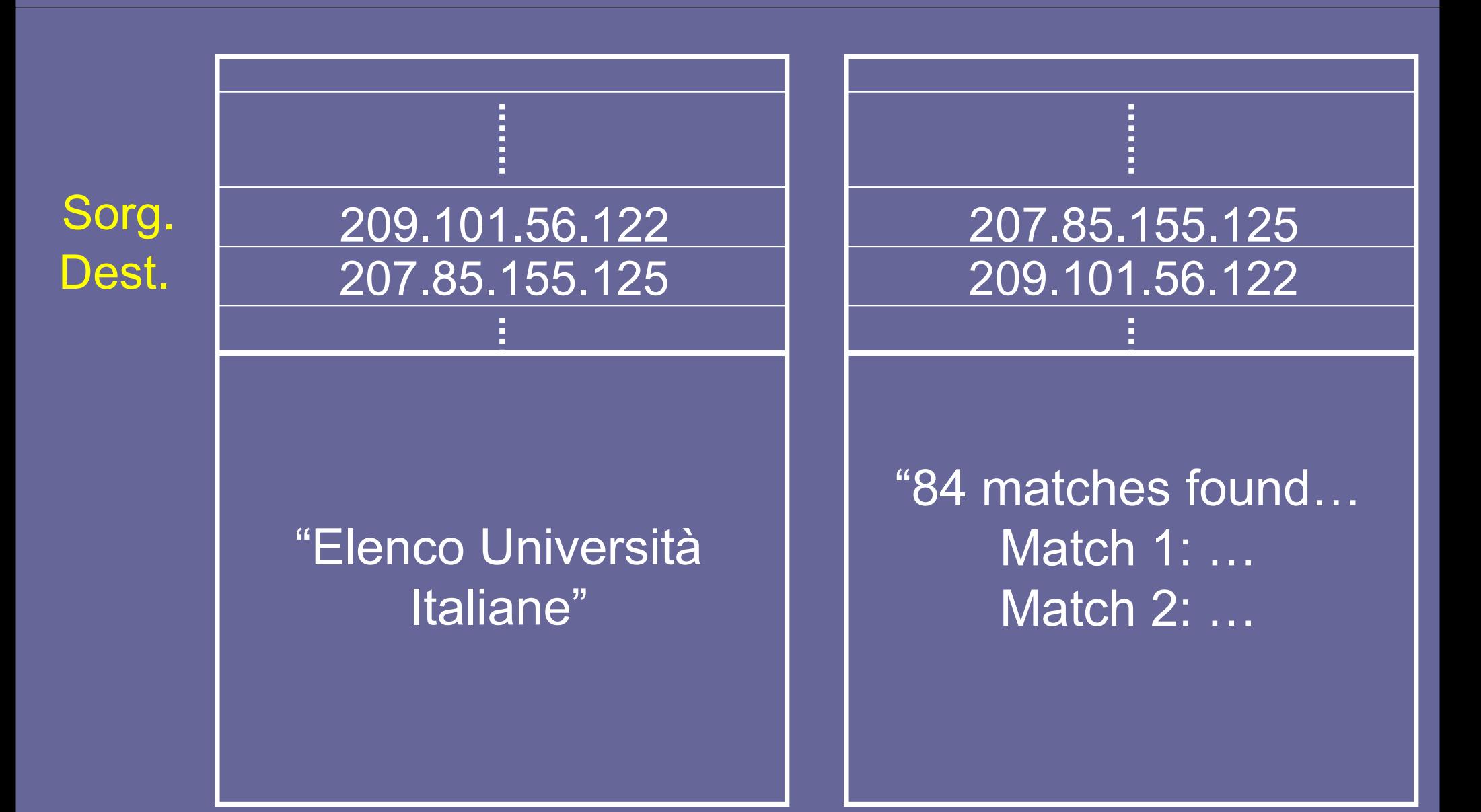

# Formato del datagramma IP

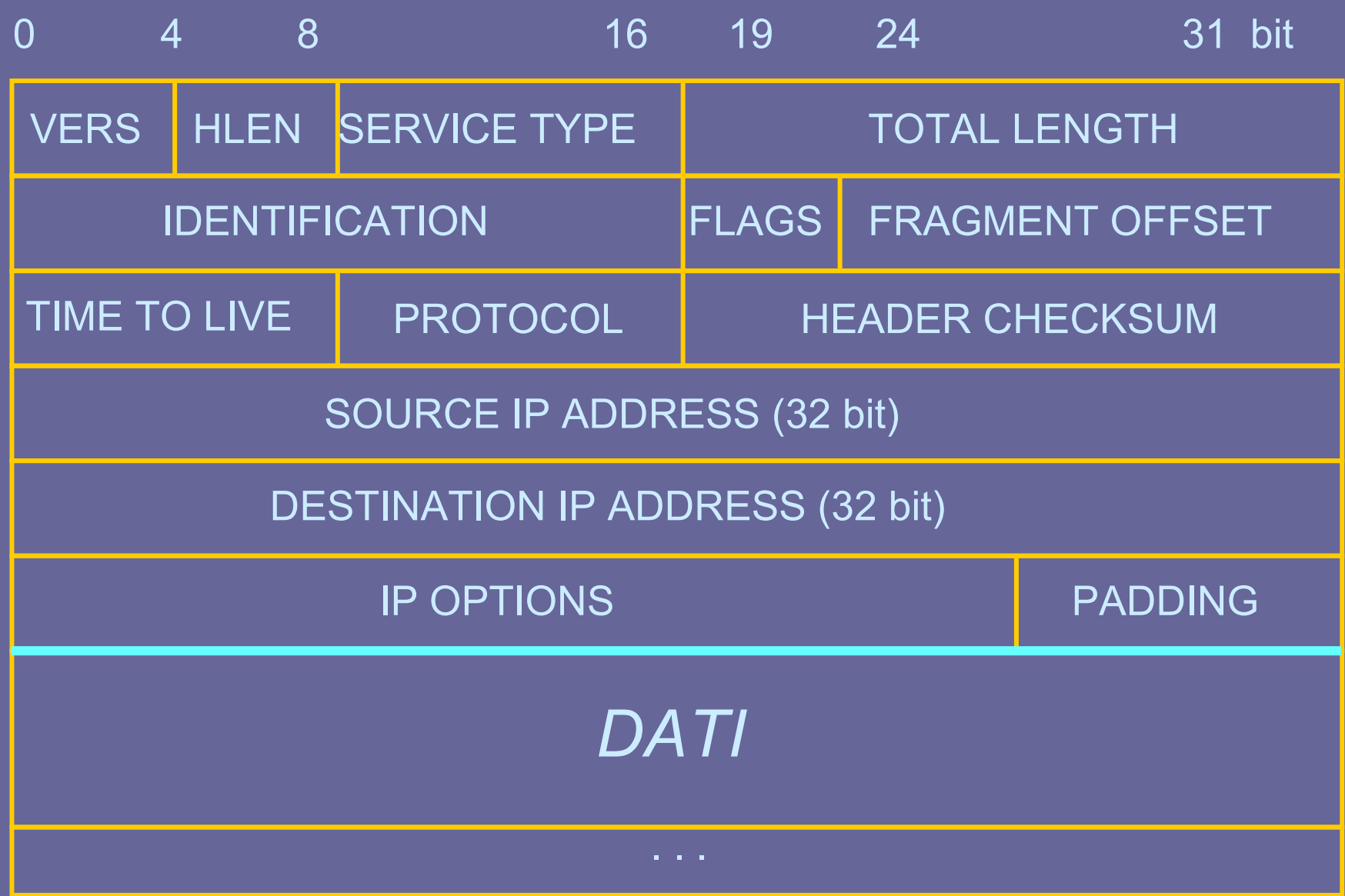

- **VERS: versione del protocollo IP usata per creare il datagram (4 bit)**
- **HLEN: lunghezza dell'header del datagram (in parole di 32 bit); in generale uguale a 5 (20 byte)**
- **TOTAL LENGTH: lunghezza del datagram IP (in byte); max dimensione = 65536 byte (64 Kbyte)**
- **TYPE OF SERVICE (TOS): specifica come si richiede che sia trattato il datagram (di uso recente):**

$$
\begin{array}{|c|c|c|c|c|c|c|c|} \hline 0 & 1 & 2 & 3 & 4 & 5 & 6 & 7 \\ \hline \hline \text{PRECEDENCE} & D & T & R & \text{NON USATI} \\ \hline \end{array}
$$

PRECEDENCE: specifica l'importanza del datagram

D (delay): basso ritardo

- T (throughput): alto throughput  $\geq$  tipo di trasporto desiderato
- R (reliability): alta affidabilità
- 

- **identification, flags, fragment offset gestione della frammentazione e la ricostruzione del datagram**
	- IDENTIFICATION: intero che identifica il datagram
	- FLAGS: controllo della frammentazione
		- Reserved  $(=0)$
		- DF: don't fragment
		- MF: more fragments
	- FRAGMENT OFFSET: la posizione del frammento nel datagram originale

- **TIME TO LIVE: non è un vero valore temporale! Indica per quanto tempo il datagram può circolare in Internet. E' decrementato da ciascun router che gestisce il datagram: quando diviene uguale a 0, è eliminato dal router corrispondente**
- **PROTOCOL: indica quale protocollo di livello superiore può utilizzare i dati contenuti nel datagram**
- **HEADER CHECKSUM: serve per controllare l'integrità dei dati trasportati nell'header**

- **SOURCE IP ADDRESS: indirizzo IP (32 bit) del mittente del datagram**
- **DESTINATION IP ADDRESS: indirizzo IP (32 bit) del destinatario del datagram**
- **IP OPTIONS: campo opzionale di lunghezza variabile; serve per il testing ed il debugging della rete**
- **PADDING: campo opzionale che serve per fare in modo che l'header abbia lunghezza multipla di 32 bit (byte stuffing); è presente soltanto se il campo IP OPTIONS denota una lunghezza variabile**

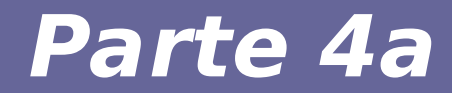

# **Modulo 4: Indirizzamento**

Reti di calcolatori e Lab 2018-19 **1999 - Annuncia Calcolatori e Lab** 2018-19 45

## **Indirizzi IP**

- **Per fornire un servizio di comunicazione universale (ogni nodo della rete può comunicare con ciascun altro nodo) occorre un metodo che permetta di identificare univocamente ogni nodo**
	- A ogni nodo è assegnato un unico indirizzo Internet (indirizzo IP) formato da 32 bit ovvero circa 4,3 miliardi di indirizzi diversi
- **L' indirizzo IP (32 bit) è suddiviso in 4 campi:**
	- Ciascun campo è formato da un byte (8 bit)
	- E' separato da un punto (notazione decimale puntata o dotted notation)
	- Esempio: 130.192.5.189

# **Possibili scelte progettuali**

#### ● **Lunghezza indirizzi IP**

– lunghezza fissa

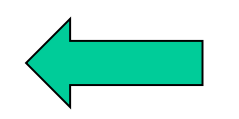

- lunghezza variabile
	- Vantaggi a livello di flessibilità, ma maggiori costi nella gestione dei pacchetti e del routing

#### ● **Spazio di indirizzamento**

- Gerarchico (strutturato)
- Flat

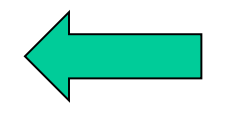

#### **Gerarchie delle aree di Internet**

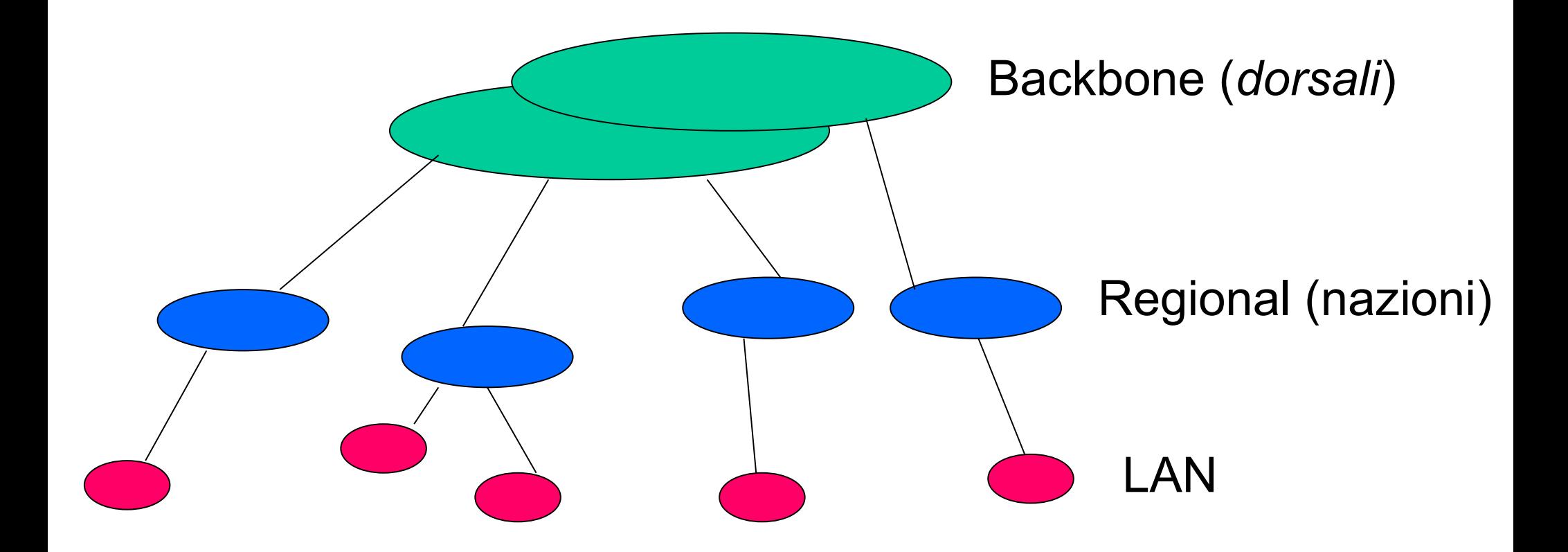

#### **Ogni indirizzo IP è strutturato in una coppia: <netid, hostid>**

#### **dove netid (o prefisso di rete) identifica la rete e hostid identifica un host di quella rete**

**Gli host che si trovano sulla stessa rete condividono lo stesso network ID, ovvero la stessa parte a sinistra dell'indirizzo IP**

- **Possibili scelte "iniziali":**
	- Un byte dedicato al netid, tre byte all'hostid
	- Due byte dedicati al netid, due byte all'hostid
	- Tre byte dedicati al netid, un byte all'hostid

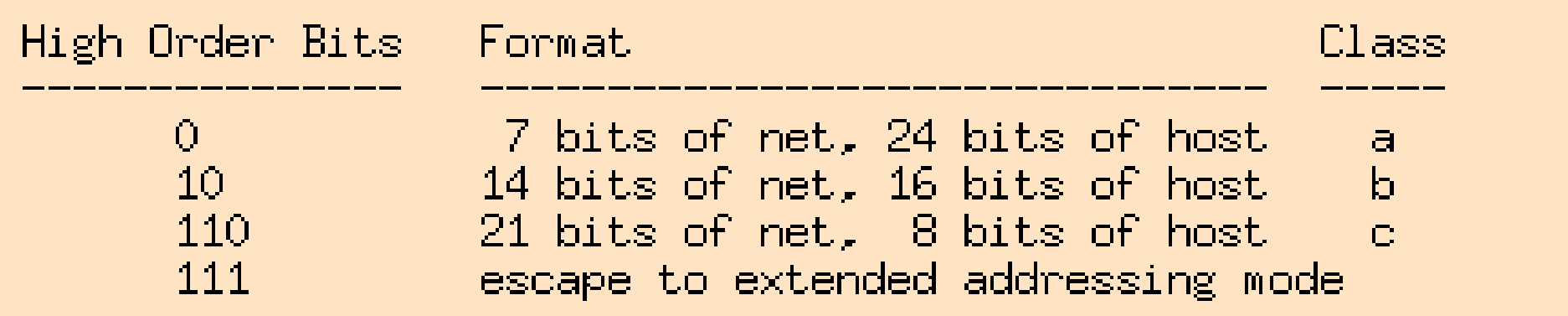

## **Classi di indirizzi IP**

- 3 classi utilizzabili per l'indirizzamento di host (*classe A*, *classe B*, *classe C*), più 1 classe per multicast address (*classe D*), più 1 classe riservata (*classe E*)
	- La quantità di bit destinati al prefisso di rete dipende dalla classe cui l'indirizzo appartiene
	- La classe è codificata dai bit più significativi dell'indirizzo

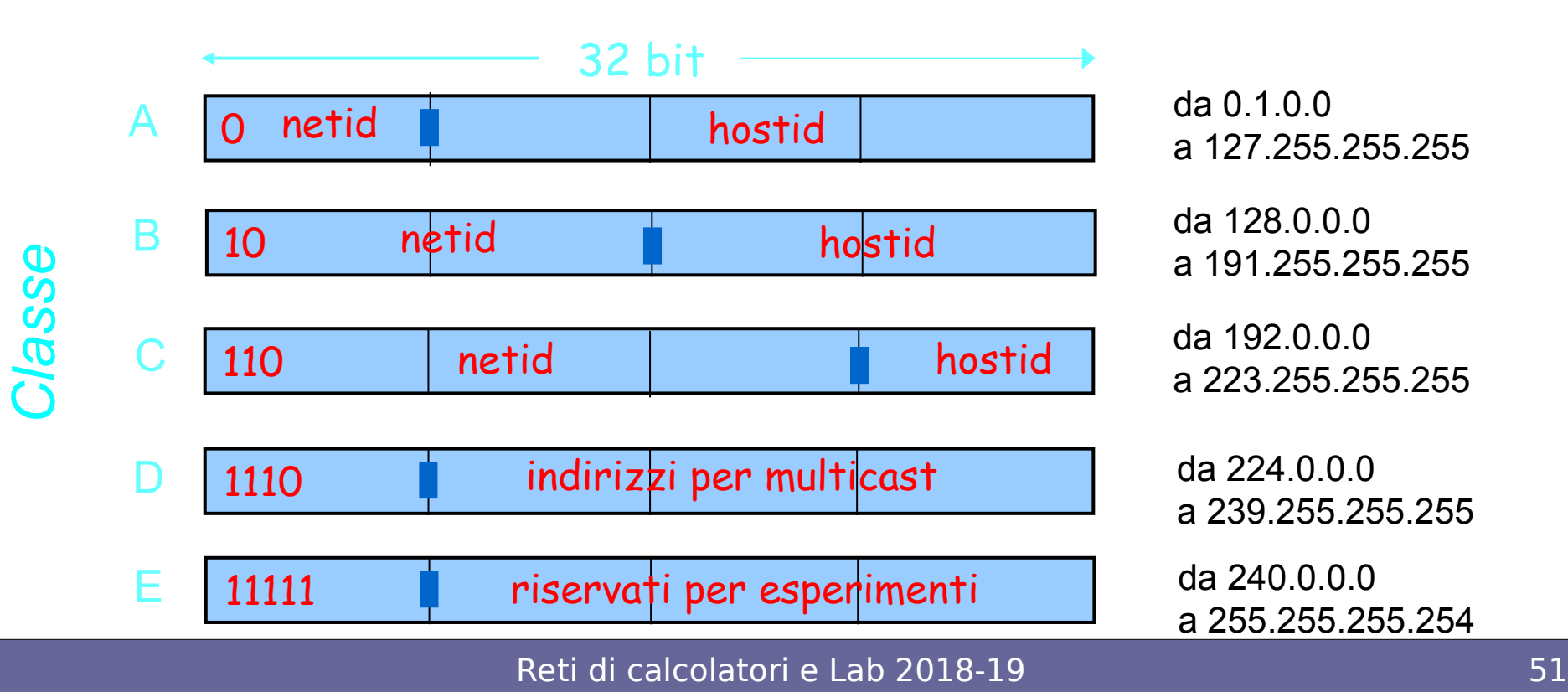

# **Dimensioni delle classi di indirizzi**

- **Classe A**
	- 128 (2^7) possibili network ID
	- Oltre 16 milioni di host ID per ciascun network ID
- **Classe B**
	- $-16K = 16384 (2^14)$  possibili network ID
	- $-64K = 65536 (2^16)$  host ID
- **Classe C**
	- Oltre 2 milioni (2^21) di possibili network ID
	- $256$  (2 $^{\circ}$ 8) host ID

# **Chi possiede indirizzi Classe A**

- $\bullet$ **IANA**
- **General Electric**
- **Level 3 Communications**
- **Army Information Systems Center**
- **IBM**
- **DoD**

● **…**

- **AT&T Bell Laboratories**
- **Xerox Corporation**
- **Hewlett-Packard Company**
- **Digital Equipment Corporation**
- **Apple Computer Inc.**
- **Ford Motor Company**
- **Japan Inet**
- **Bell-Northern Research**
- **Prudential Securities**
- **Army Information Systems Center**
- **Deparment Social Security (UK)**
- **APNIC**
- **DoD Network Information Center**
- **US Postal Service**
- **UK Ministry of Defence**
- **AfriNIC**
- **ARIN**
- **MIT**
- **…**

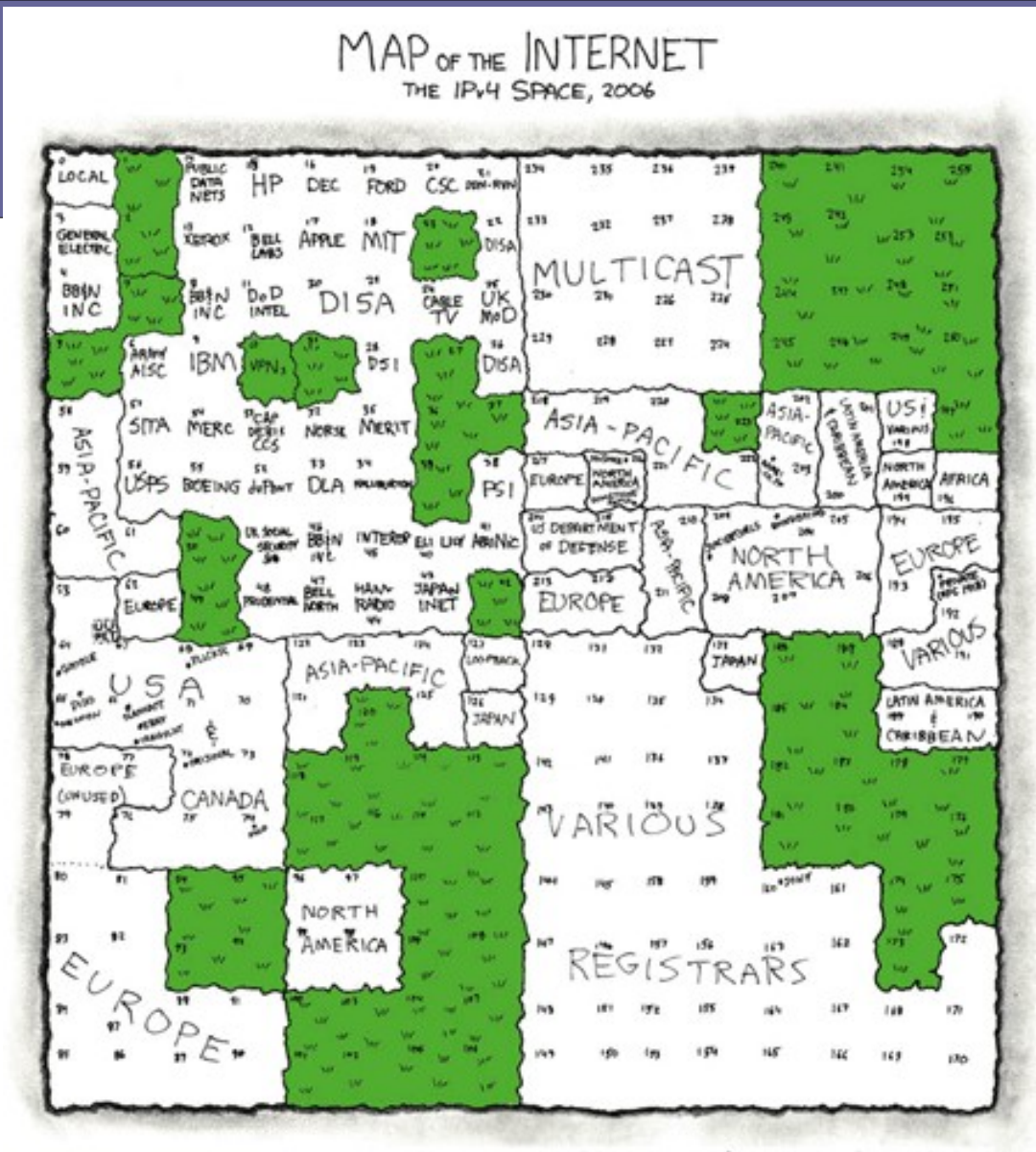

THIS CHART SHOWS THE IP ADDRESS SPACE ON A PLANE USING A FRACTAL MAPPING WHICH PRESERVES GROUPING -- ANY CONSECUTIVE STRING OF IPS WILL TRANSLATE TO A SINGLE COMPACT. CONTIGUOUS REGION ON THE MAP. EACH OF THE 256 NUMBERED BLOCKS REPRESENTS ONE /8 SUBNET (CONTAINING ALL IPS THAT START WITH THAT NUMBER). THE UPPER LEFT SECTION SHOWS THE BLOCKS SOLD DIRECTLY TO CORPORATIONS AND GOVERNMENTS IN THE 1990's BEFORE THE RIR: TOOK OVER ALLOCATION.

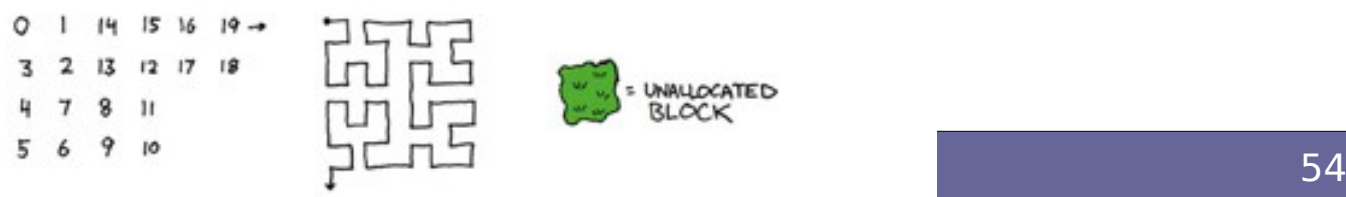

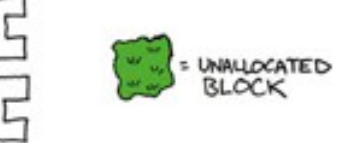

# **Gestione indirizzi e domini (dal 1986)**

- **Il governo USA creò la Internet Assigned Numbers Authority (IANA), in pratica il gruppo di Jon Postel, per gestire le assegnazioni di gruppi di indirizzi**
- **"IANA è nata con Jon Postel, era Jon Postel" (in qualche modo "muore" con lui)**

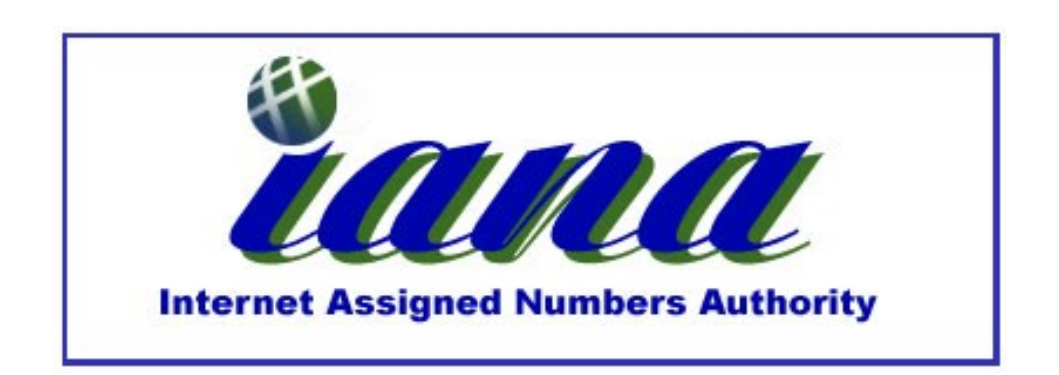

# **Jon Postel [1943-1998]**

- **Autore degli RFC 791- 793 (Internet Protocol standard)**
- **Autore di oltre 200 RFC**
- **Verificatore degli standard**
- **Definito lo "Zar dei numeri"**
	- Curatore delle well known port dei protocolli
	- Editor degli RFC
	- Direttore di IANA
- **"Be conservative in what you do, be liberal in what you accept from others"**

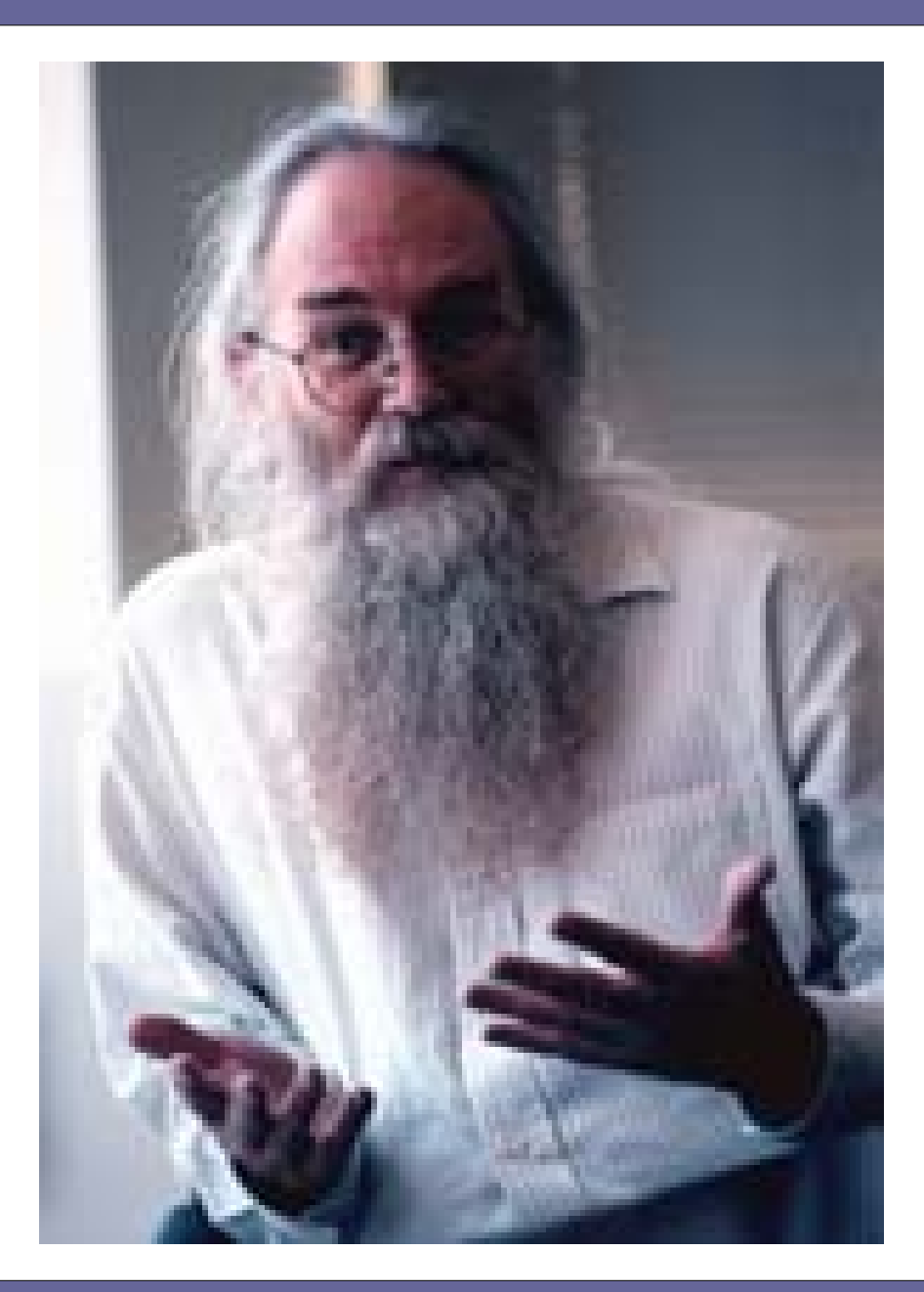

#### **Situazione attuale**

- **ICANN: Internet Corporation for Assigned Names and numbers**
- **Dal 1988**
- **Originariamente legati a Department of Commerce**

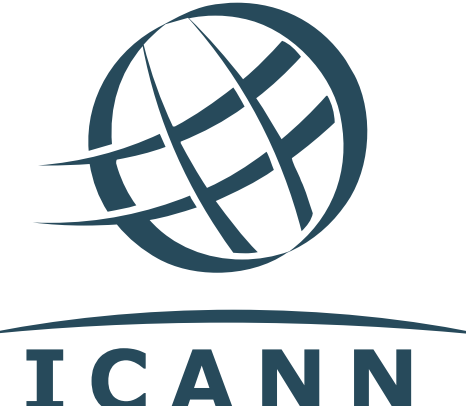

- **Del 2016 completamente indipendenti dal governo USA**
- **A tutti gli effetti è un ente privato**

## **Standard e distribuzione documentazione**

- IAB = Internet Architecture Board
- IRTF = Internet Research Task Force
- IETF = Internet Engineering Task Force valuta RFC per Internet standards
- IRSG = Internet Research Steering Group
- IESG = Internet Engineering Steering Group

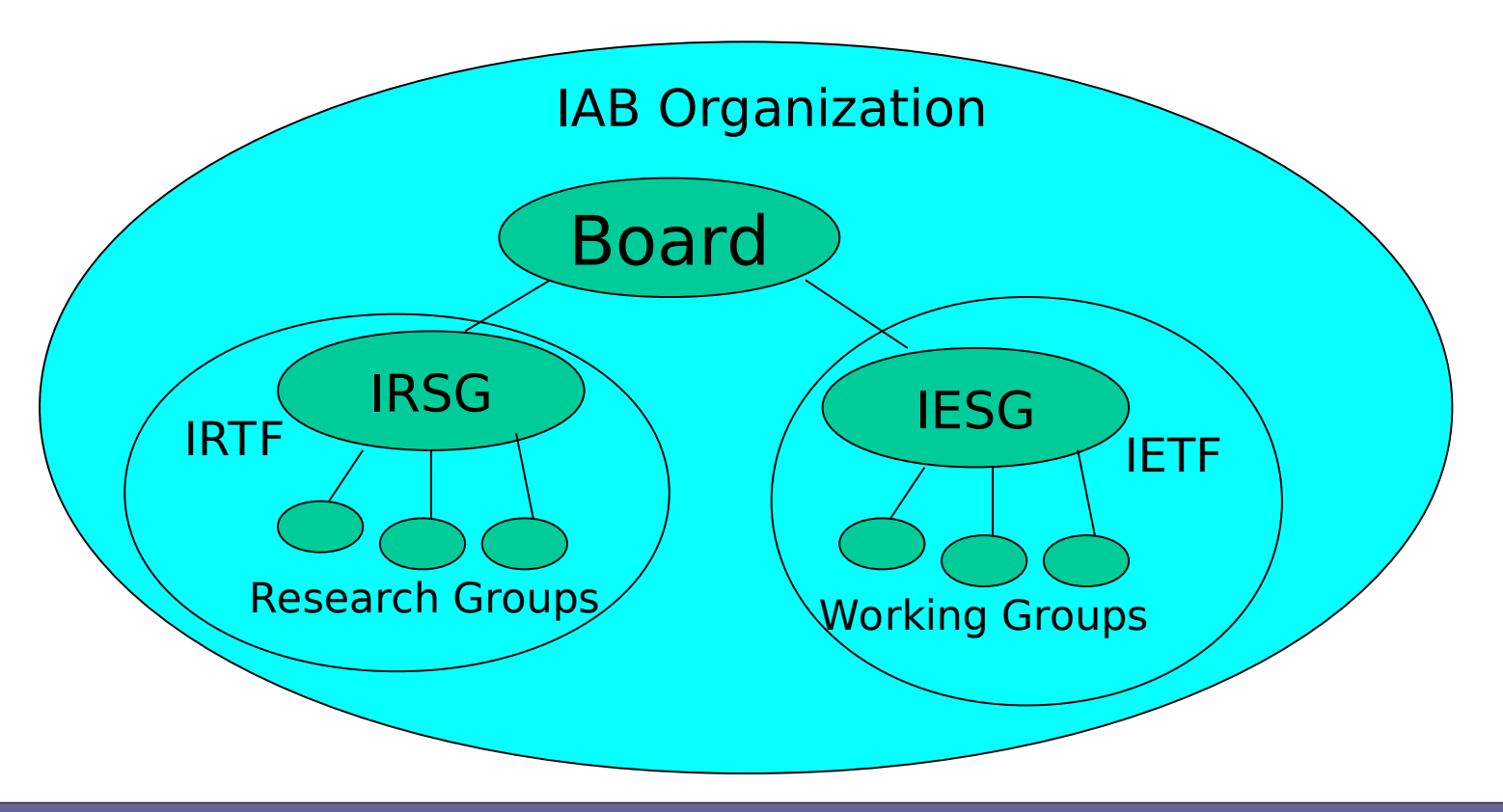

### **Assegnamento indirizzi IP**

- **Un network ID, corrispondente ad un insieme di indirizzi IP, è assegnato a (poche) organizzazioni e tipicamente agli Internet Service Provider da IANA/ICANN**
- **Un'organizzazione richiede un network ID a qualche ISP**
- **Gli host ID sono assegnati localmente a ciascun host dall'amministratore di rete della organizzazione**

# **Assegnamento indirizzi IP** (cont.)

- **Gli indirizzi IP sono indirizzi logici (non fisici)**
- **Ciascun host deve essere identificato da un indirizzo IP, che può essere assegnato:**
	- permanentemente ad un host
	- oppure dinamicamente al momento del boot di un host
- **Come fa un host a conoscere il proprio indirizzo IP?**
	- Configurazione manuale: l'indirizzo IP è configurato in un file dall'amministratore del sistema
	- Dynamic Host Configuration Protocol (DHCP): allocazione dinamica effettuata da un server speciale

#### **NOTA IMPORTANTE**

- **Un indirizzo IP (detto host address) viene in realtà assegnato ad una interfaccia di rete**
- **Un host (per es., un computer) può essere dotato di più interfacce di rete e quindi può avere multipli host address**

## Assegnamento di indirizzi IP

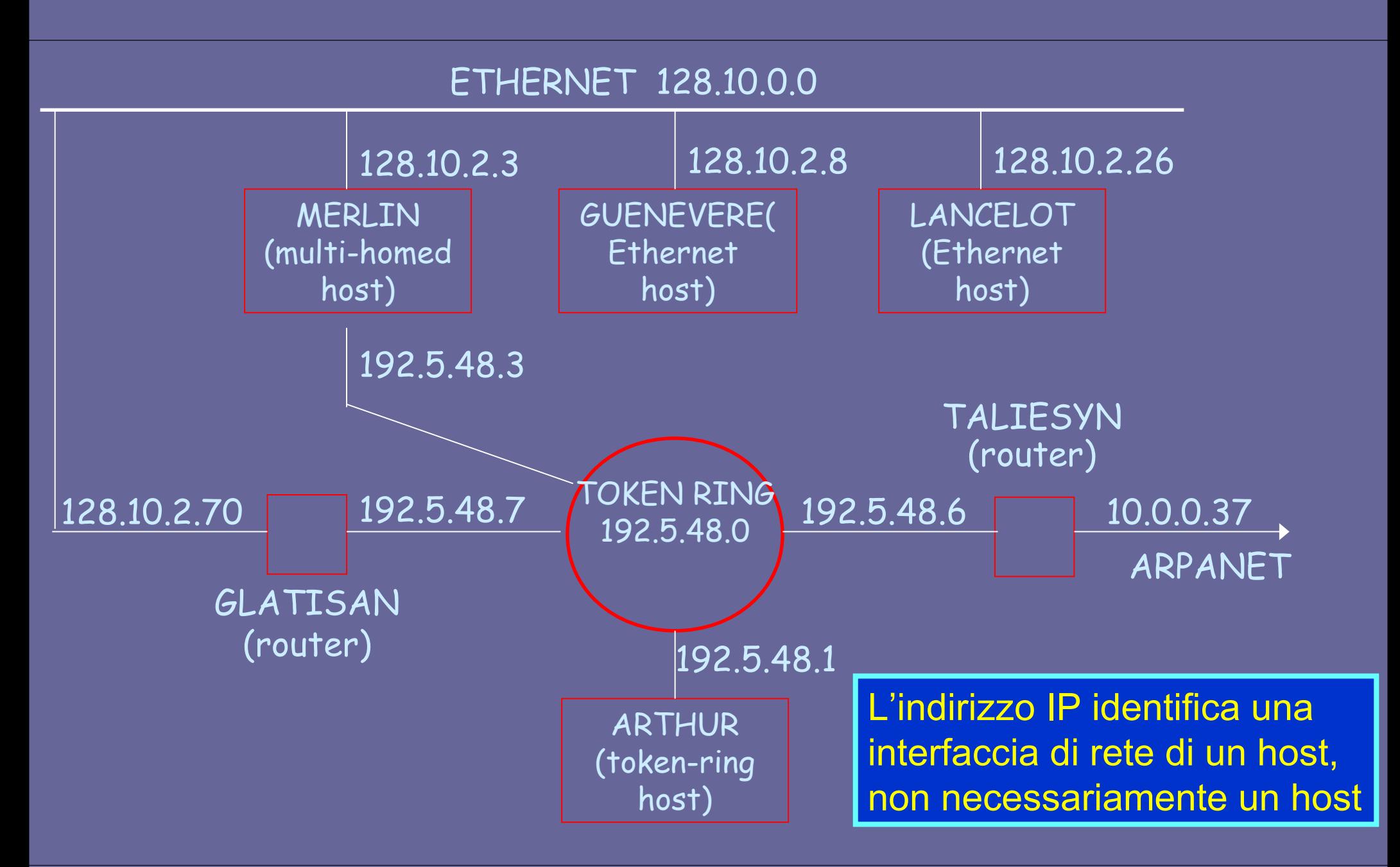

#### **Insieme di indirizzi speciali riservati :**

- network address: hostid con tutti i bit uguali a 0 (es., 128.211.0.0 indica la rete di classe B avente netid  $128.211$ )  $\rightarrow$  denota il netid (prefisso) assegnato ad una rete
- directed broadcast address: hostid con tutti i bit uguali a 1 (es., 128.211.255.255 indica il broadcast per la rete di classe B avente netid 128.211)  $\rightarrow$  permette il broadcast a tutta una certa rete

#### **Insieme di indirizzi speciali riservati :**

- limited broadcast address: tutti i bit uguali a 1 (ossia 255.255.255.255) → permette il broadcast sulla rete fisica locale;
- this host on this network: tutti i bit uguali a 0 (ossia  $0.0.0.0$ )  $\rightarrow$  usato per il boot dell'host
- loopback address: la classe A con netid pari a 127 (es., 127.0.0.1)  $\rightarrow$  usato per il testing di applicazioni di rete (ad es., consente di comunicare con un server sulla stessa macchina: http://127.0.0.1)

#### **Network Address e Broadcast IP**

● **Un indirizzo IP address che ha un host ID di tutti 0, è detto network address e si riferisce all'intera rete Internet. Per es., per un indirizzo di classe C**

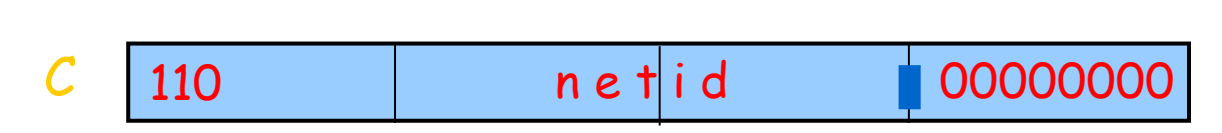

● **Un indirizzo IP broadcast ha un host ID di tutti 1**

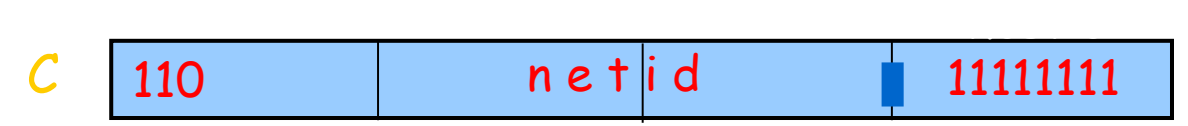

**• IP broadcasting non è un vero broadcast in quanto si fonda sulla tecnologia hardware sottostante per il broadcast**

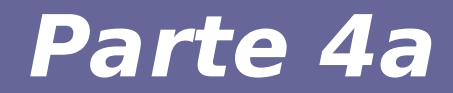

# **Modulo 5: Subnetting e Supernetting**

Reti di calcolatori e Lab 2018-19 anno 1990 anno 1990 anno 1991 anno 1991 anno 1991 anno 1991 anno 1991 anno 1

#### **Motivazione**

- **La ripartizione degli indirizzi in classi è molto rigida e poco graduale perché basata su interi byte:**
	- si passa da reti con 250 host (Classe C) a reti con 65000 host (Classe B)
- **D'altro canto per motivi gestionali e di routing, in molti casi, può convenire definire degli "insiemi logici" di indirizzi più flessibili rispetto alla rigida suddivisione in 1, 2, 3 byte per il netid**
- **Più flessibili significa passare da una suddivisione in byte in una suddivisione logica in bit per la coppia <netid, hostid>**

## **Subnetting e Supernetting**

#### ● **Due opportunità**

#### – sottoclassi di indirizzi IP (subnet), per organizzazioni

– sopraclassi di indirizzi IP (supernet), per ISP

#### ● **Due vantaggi:**

- Si crea maggiore flessibilità nella ripartizione degli indirizzi all'interno di un'organizzazione (es., Università con indirizzi di Classe B)
- Si facilitano le operazioni di routing dei pacchetti identificando insiemi di indirizzi di host contigui

#### **Network mask**

- **Per definire i bit (non i byte!) dedicati al netid si usa una network mask di 4 byte.**  Es: Net mask: 11111111.11111111.11111111.11000000
- **La network mask permette di individuare mediante un AND logico con l'indirizzo IP:**
	- quale parte di un indirizzo IP è riservata per il netid (la parte di 1)
	- quale parte è disponibile per l'hostid (la parte di 0)

#### **Subnetting**

- **Un'organizzazione può suddividere il suo spazio di host address in gruppi detti subnet**
- **Il subnet ID è tipicamente utilizzato per raggruppare host basati sulla topologia fisica della rete**
- **Per esempio, per un indirizzo di classe B si può avere:**

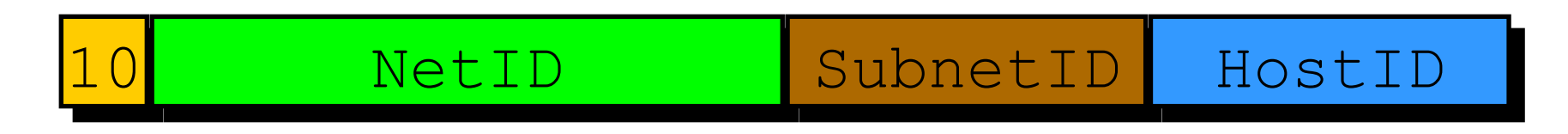

### **Subnet mask: esempio**

- **Indirizzo IP: 156.154.81.56**
- **Network mask: 255.255.255.240**
- **Calcolare la sottorete:**

 **Indirizzo IP: 10011100.10011010.01010001.00111000 Subnet mask: 11111111.11111111.11111111.11110000 (AND) --------------------------------------------**

 **Risultato: 10011100.10011010.01010001.00110000**

#### ● **Calcolare l'insieme di host della sottorete:**

- Ci sono 2n-2 host nella subnet, dove n è il numero degli ultimi 0 della subnet mask. Nell'esempio: 2^4-2=14, ovvero da 156.154.81.49 a 156.154.81.62
- **Calcolare il broadcast address della sottorete:**

 $10011100.10011010.01010001.00111111 \rightarrow 156.154.81.63$ 

## **Esempio di subnetting**

#### **Contesto**

- Una università con un indirizzo di classe B: 150.100
- Si assuma che ciascun dipartimento abbia meno di 50 host
- **Quanti bit servono per identificare gli host di una sottorete?**
- **Qual è la network mask?**
# **Esempio di subnetting**

#### **Contesto**

- Una università con un indirizzo di classe B: 150.100
- Si assuma che ciascun dipartimento abbia meno di 50 host
- **Quanti bit servono per identificare gli host di una sottorete?**
- **Qual è la network mask?**
	- 11111111 11111111 11111111 11000000
	- 255.255.255.192

# **Esempio di subnetting** (cont.)

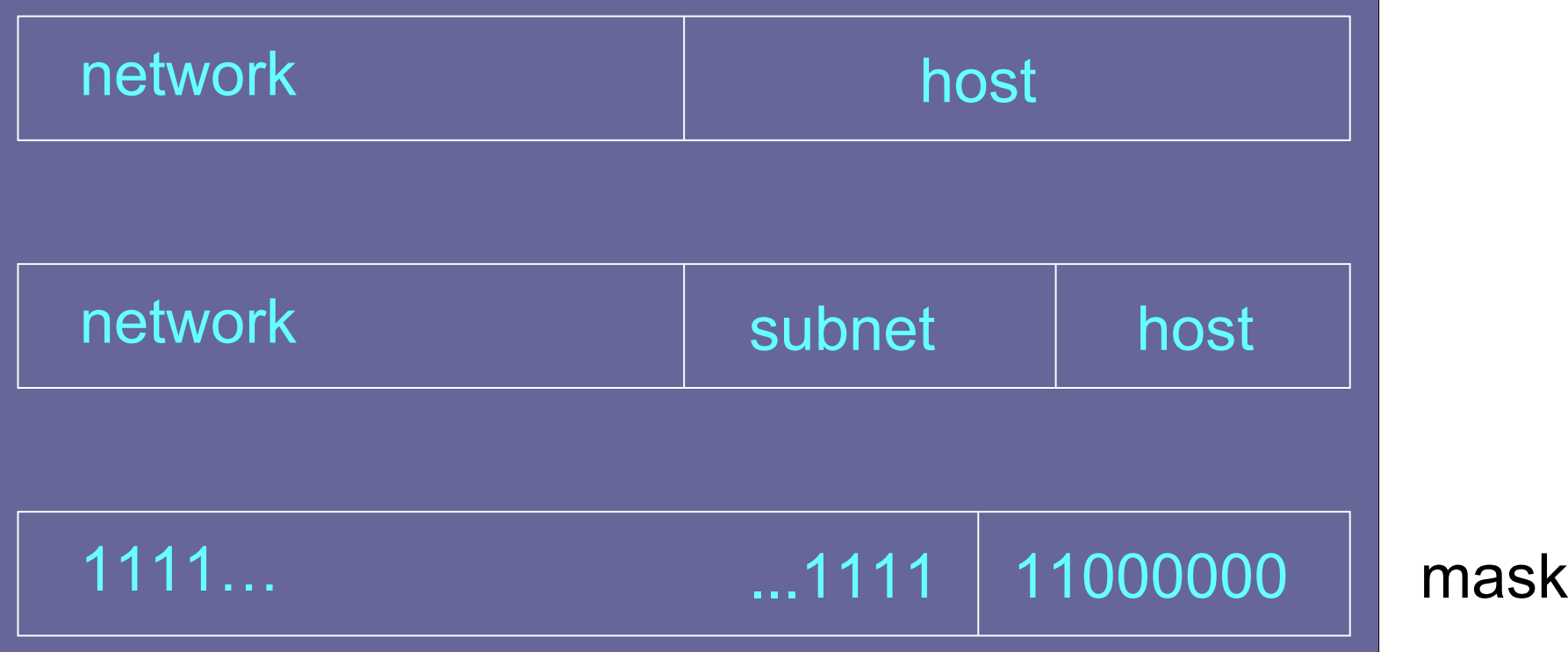

# **Come usare le subnet mask per routing**

- **Le subnet servono anche (e soprattutto) per facilitare il routing dei pacchetti all'interno della rete amministrata**
- **Si assuma, nel caso dell'università precedente, che arrivi un pacchetto con indirizzo destinazione: 150.100.12.176**
- **Si effettua un AND tra l'indirizzo e la subnet mask**
	- (150.100.12.176) AND (255.255.255.192)
	- Risultato: 150.100.12.128 che corrisponde alla sottorete di destinazione i cui host si trovano nel range:

#### **150.100.12.129 - 150.100.12.191**

### **Subnetting**

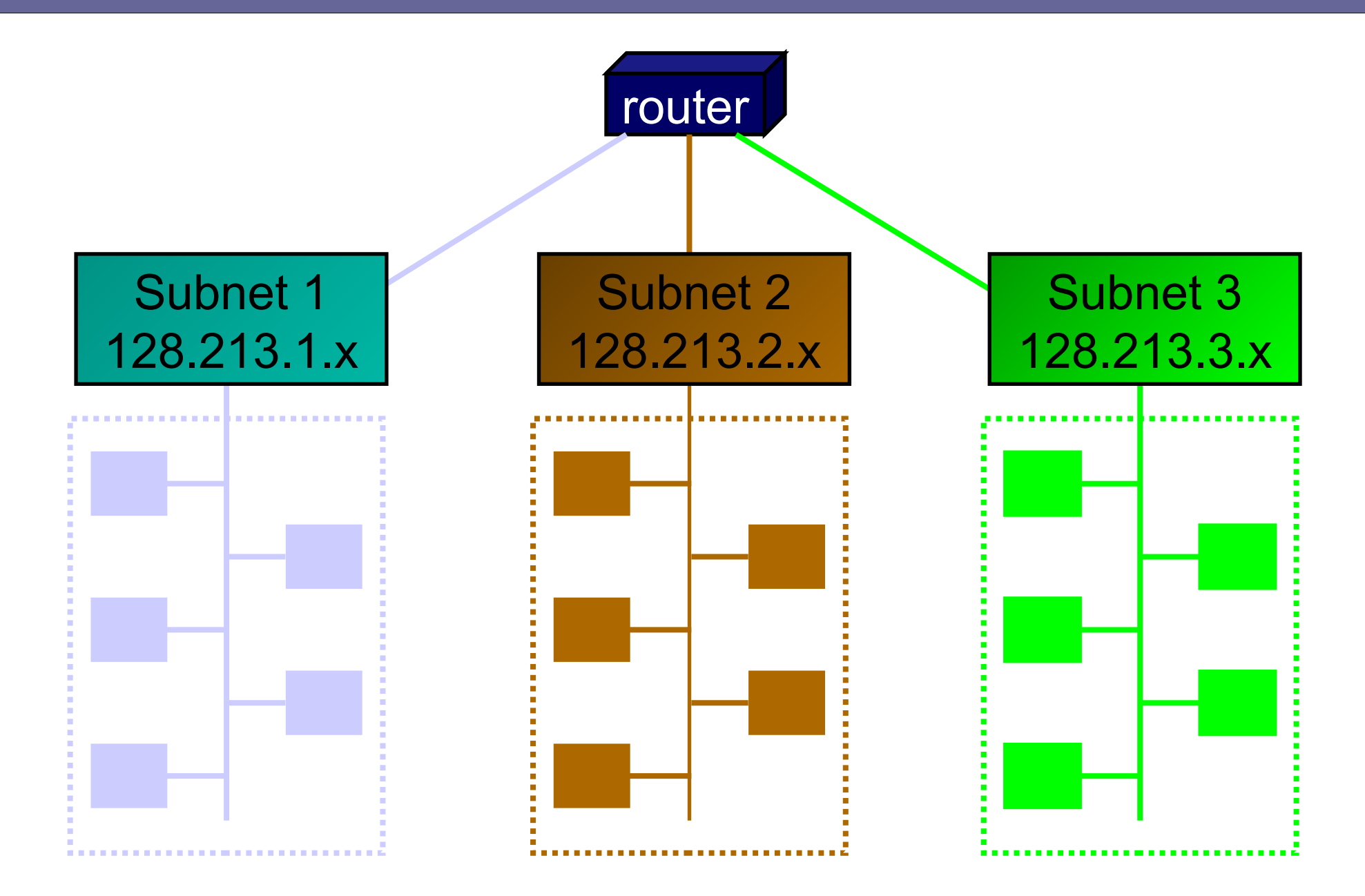

### **Subnet**

- **Il subnet addressing modifica l'interpretazione degli indirizzi IP:**
	- l'indirizzo IP è composto da una porzione di rete ed una locale
- **Risultato: indirizzamento gerarchico diverso da routing gerarchico**
- **Routing gerarchico: i router esterni usano i primi due byte dell'indirizzo IP per il routing, mentre il router della rete locale usa il terzo byte dell'indirizzo IP**

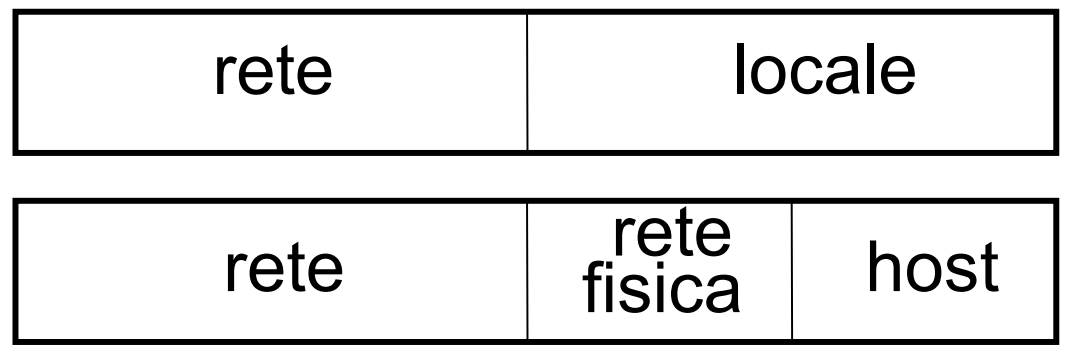

- **Schema di indirizzamento IP originale:**
	- ad ogni rete fisica è assegnato un unico "indirizzo di rete"
	- ogni host appartenente a questa rete ha come netid l'indirizzo di rete
- **Esaurimento dello spazio di indirizzamento:**
	- minimizzare il numero di indirizzi di rete: lo stesso netid può essere condiviso da più reti fisiche (subnet addressing per indirizzi di classe B)

### **Esempio: subnet addressing**

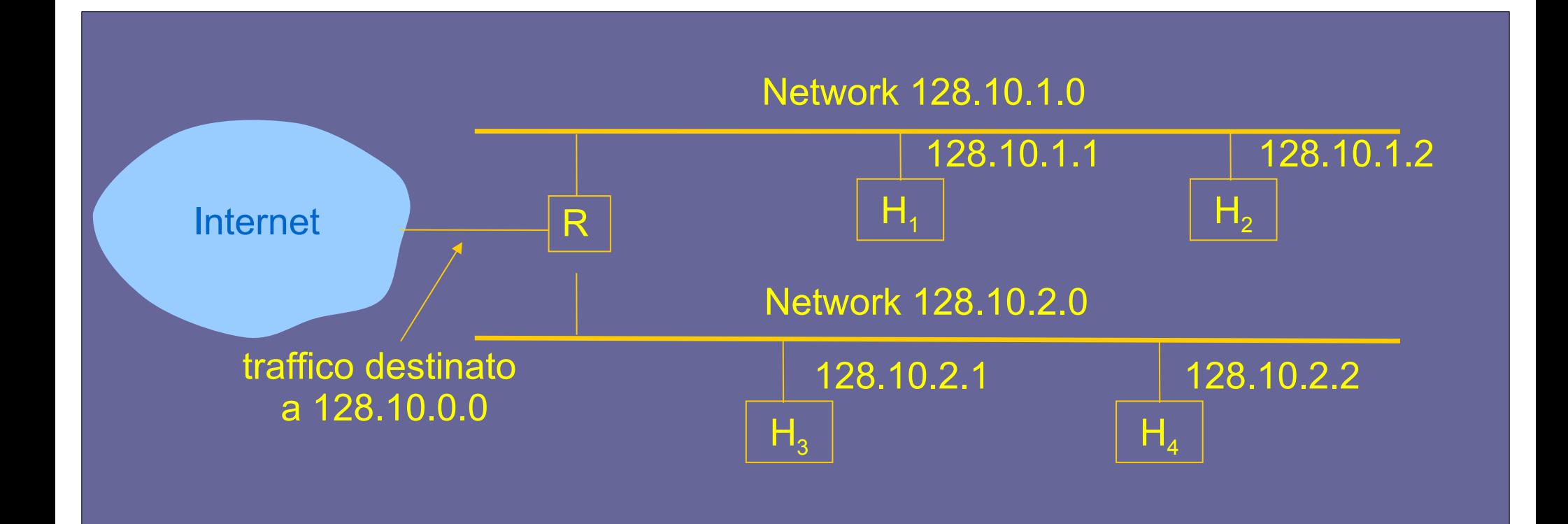

# **Esempio di subnet**

Esempio di rete con cinque reti fisiche suddivise in tre livelli:

- rete di classe B (16 bit per parte locale)
- 5 reti fisiche: occorrono 3 bit (essendo 5 < 2 $^3$  = 8) per identificarle
- ad ognuna delle 5 reti fisiche è possibile collegare:  $2^{13} = 8192$  host

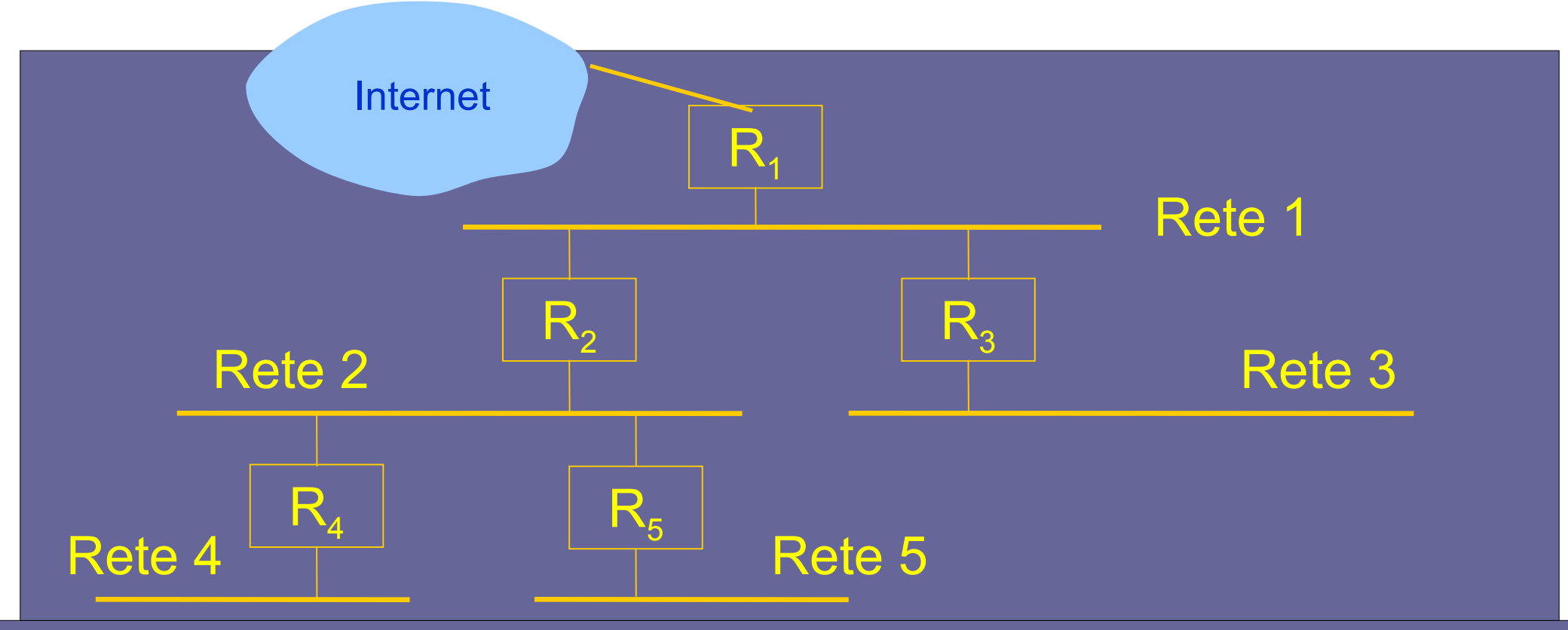

### **Esempi di subnet mask**

- **Implementazione delle subnet usando le maschere:**
	- subnet mask formata da 32 bit per ciascuna rete che usa il subnet addressing
	- nella mask, i bit settati ad 1 corrispondono alla parte di rete, quelli settati a 0 alla parte locale
- **Esempio di rete con diverse reti fisiche suddivise su tre livelli:**
	- mask=11111111 11111111 11100000 00000000
- **Esempio di rete in cui il terzo byte dell'indirizzo IP è usato per la subnet:**

– mask=11111111 11111111 11111111 00000000

### **Supernet**

- **MOTIVAZIONE → Esaurimento dello spazio di indirizzamento di classe B**
- **Approccio opposto al subnet addressing: una singola organizzazione può utilizzare più indirizzi di rete per la sua rete (supernet addressing)**
	- un blocco di indirizzi di classe C contiguo viene assegnato ad una singola organizzazione invece di un solo indirizzo di classe C
	- usato dagli Internet Service Provider

### **Problema delle Supernet**

- **La presenza di supernet aumenta il numero di ingressi nella tabella di routing (si vedrà in seguito)**
- **→ Pertanto, si usa il meccanismo Classless Inter-Domain Routing (CIDR) in cui:**
- **(network address, count)** 
	- network address è il più piccolo indirizzo nel blocco
	- count è il numero di blocchi di indirizzi di classe C contigui